# **Sistemi di Calcolo**

**Modulo 1:**

**Programmazione dei sistemi di calcolo a singolo nodo**

*Ultimo aggiornamento: 8 dicembre 2014*

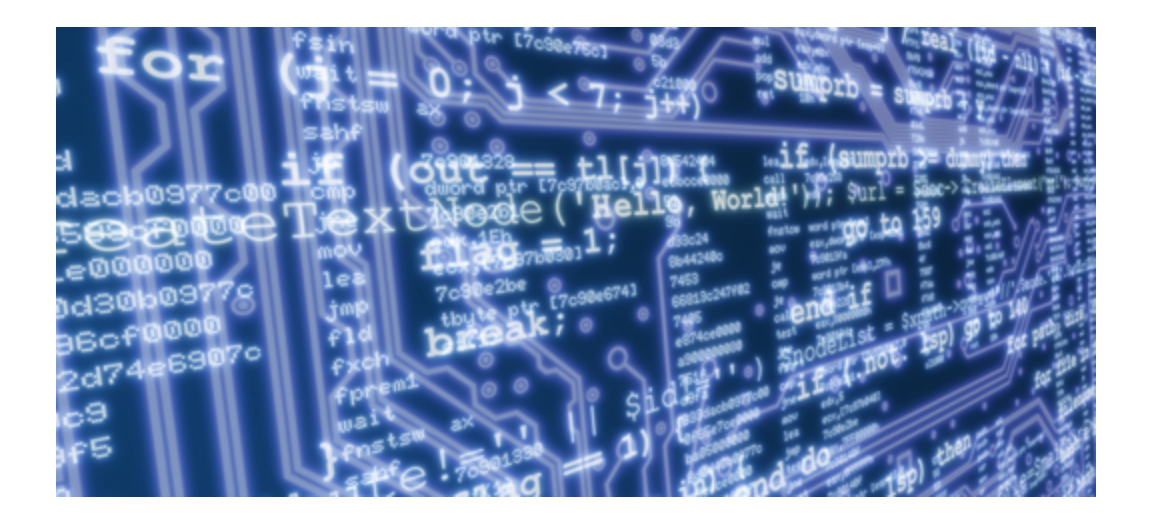

# **Camil Demetrescu**

*Dipartimento di Ingegneria Informatica, Automatica e Gestionale "A. Ruberti" Sapienza Università di Roma*

# 4 Come viene tradotto in linguaggio macchina un programma C?

I sistemi di calcolo si basano su un certo numero di **astrazioni** che forniscono una visione più semplice del funzionamento della macchina, nascondendo dettagli dell'implementazione che possono essere, almeno in prima battuta, ignorati.

Due delle più importanti astrazioni sono:

- La **memoria**, vista come un grosso array di byte.
- L**'instruction set architecture** (ISA), che definisce:
	- a. lo stato della CPU;
	- b. il formato delle sue istruzioni;
	- c. l'effetto che le istruzioni hanno sullo stato.

Per tradurre codice di alto livello (ad esempio in linguaggio C) in codice macchina, i compilatori si basano sulla descrizione astratta della macchina data dalla sua ISA.

Due delle ISA più diffuse sono:

- IA32, che descrive le architetture della famiglia di processori x86 a 32 bit;
- x86-64, che descrive le architetture della famiglia di processori x86 a 64 bit.

L'x8664 è ottenuto come estensione dell'IA32, con cui è **retrocompatibile**. Le istruzioni IA32 sono infatti presenti anche nell'x86-64, ma l'x86-64 introduce **nuove istruzioni** non supportate dal'IA32. Programmi scritti in linguaggio macchina per piattaforme IA32 possono essere eseguiti anche su piattaforme x8664, ma in generale non vale il viceversa. In questa dispensa tratteremo l'IA32.

# **4.1 Instruction set architecture (ISA) IA32**

#### **4.1.1 Tipi di dato macchina**

L'IA32 ha sei tipi di dato numerici primitivi (tipi di dato macchina):

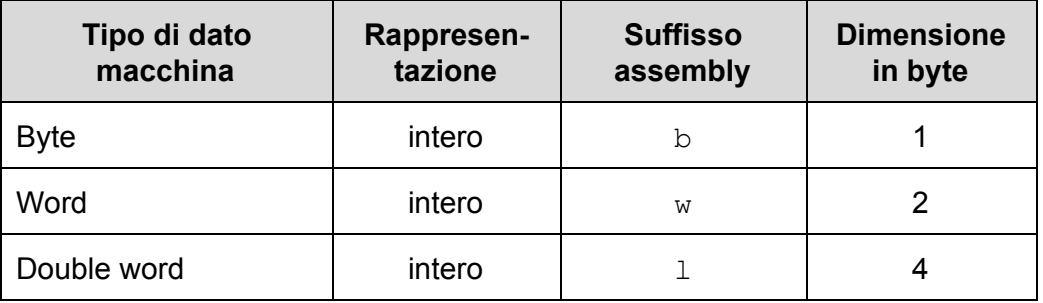

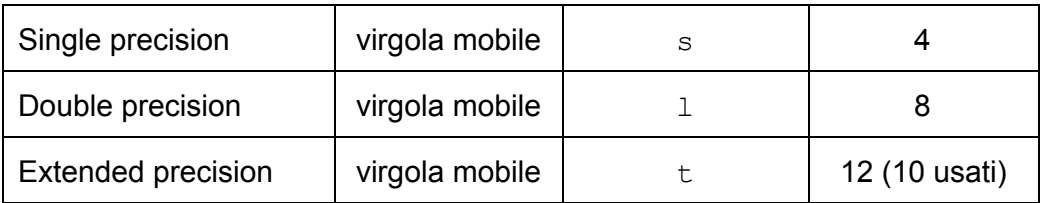

I tipi macchina permettono di rappresentare sia **numeri interi** che **numeri in virgola mobile**. Si noti che il tipo Extended precision richiede 12 byte in IA32. Tuttavia, di questi solo 10 byte (80 bit) sono effettivamente usati.

Ogni tipo ha un corrispondente **suffisso assembly** che, come vedremo, viene usato per denotare il **tipo degli operandi di una istruzione**.

**4.1.2 Corrispondenza tra tipi di dato C e tipi di dato macchina**

La seguente tabella mostra la corrispondenza tra i tipi di dato primitivi C (interi, numeri in virgola mobile e puntatori) e i tipi di dato primitivi macchina:

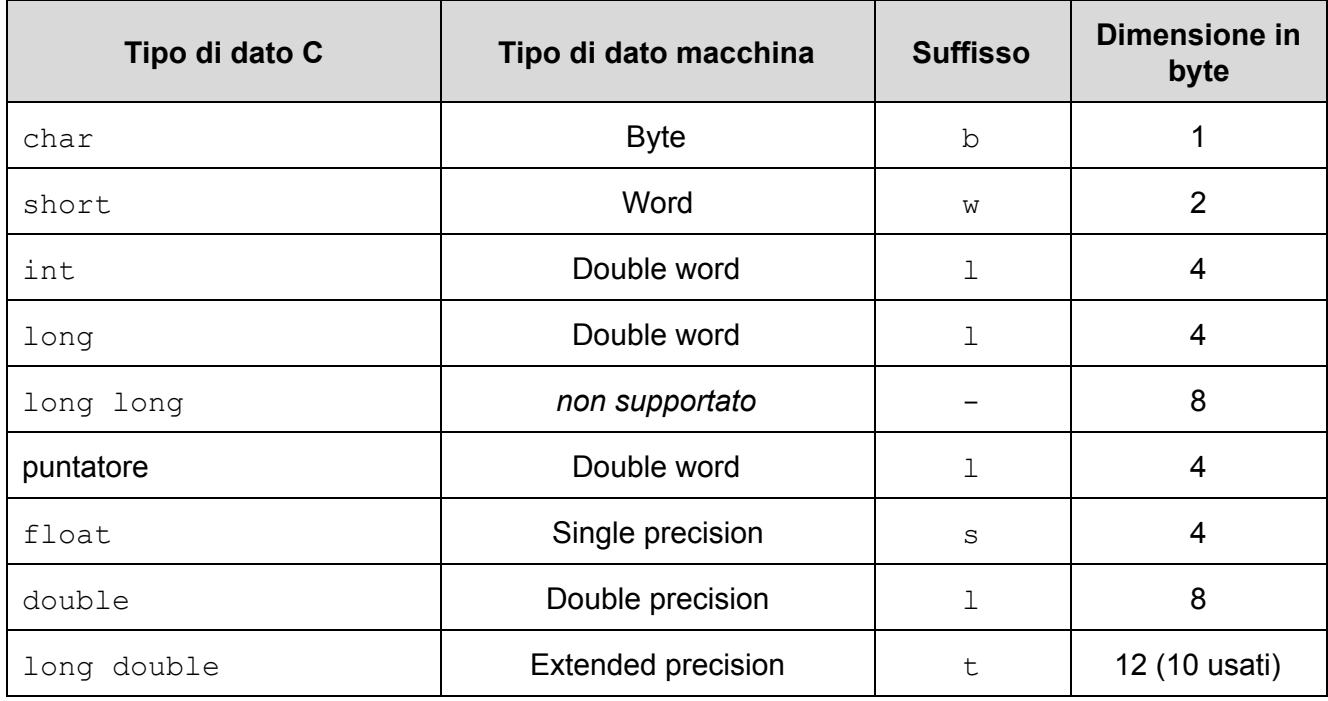

Si noti che il tipo di dato long long non è supportato in modo nativo dall'hardware IA32.

**Interi con e senza segno** hanno il **medesimo tipo macchina** corrispondente: ad esempio, sia char che unsigned char sono rappresentati come Byte.

**4.1.3 Registri**

I **registri** sono delle memorie ad altissima velocità a bordo della CPU. In linguaggio assembly, sono identificati mediante dei **nomi simbolici** e possono essere usati in un programma come se fossero variabili.

L'IA32 ha 8 registri interi (A, B, C, D, DI, SI, SP, BP) di dimensione 32 bit (4 byte), di cui i primi 6 possono essere usati come se fossero variabili per memorizzare interi e puntatori:

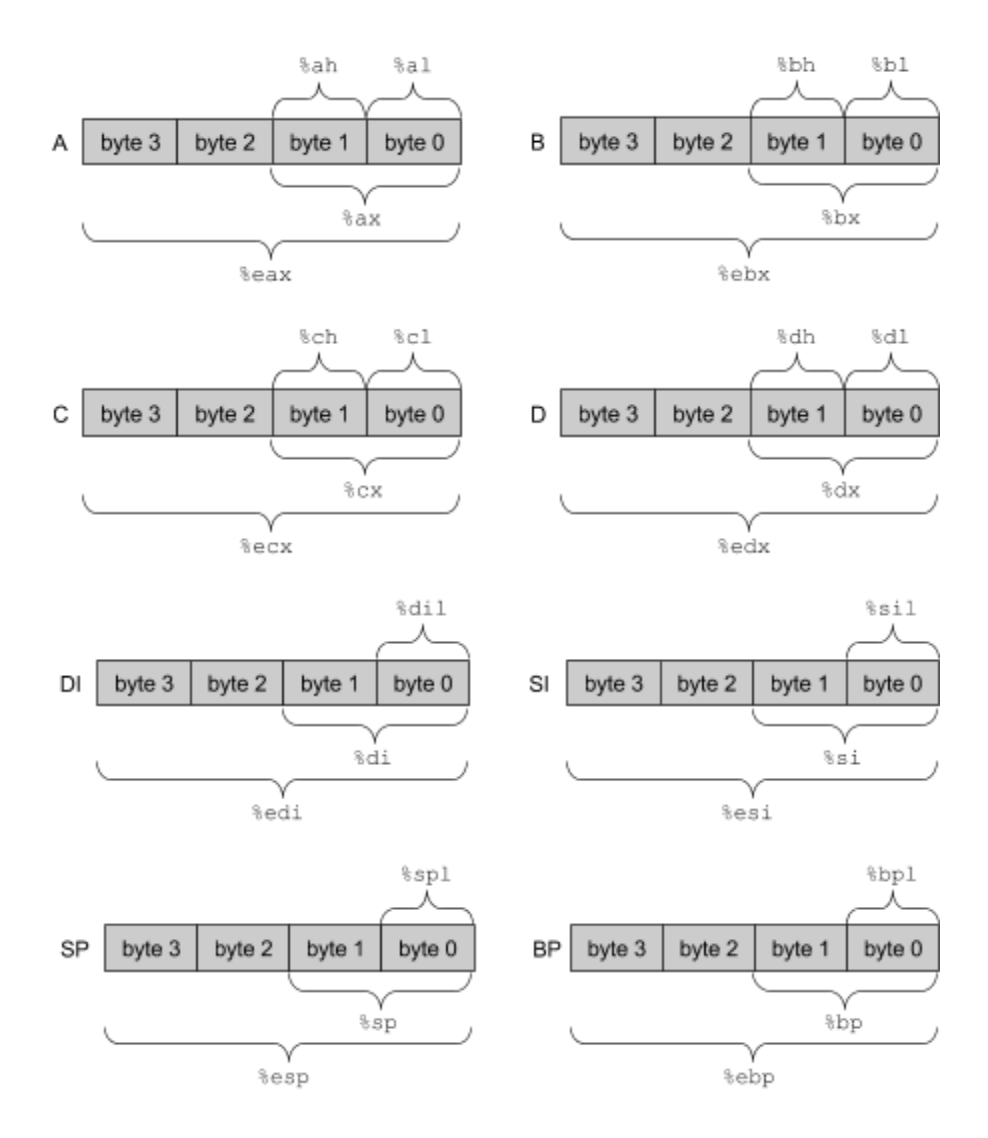

I registri SP e BP hanno invece un uso particolare che vedremo in seguito. Nella descrizione, byte $_0$ denota il byte **meno significativo** del registro e byte3 quello **più significativo**.

Si noti che è possibile accedere a singole parti di un registro utilizzando dei nomi simbolici. Ad esempio, per il registro A:

- $\text{seax}$  denota i 4 byte di A (byte<sub>3</sub>, byte<sub>2</sub>, byte<sub>1</sub>, byte<sub>0</sub>)
- $\bullet$  % ax denota i due byte meno significativi di A (byte, e byte.)
- $\bullet$  % al denota il byte meno significativo di A (byte<sub>0</sub>)
- $\bullet$  & ah denota il secondo byte meno significativo di A (byte<sub>1</sub>)

L'IA32 ha anche altri registri:

- EIP: registro a 32 bit che contiene l'indirizzo della prossima istruzione da eseguire
- EFLAGS: registro a 32 bit che contiene informazioni sullo stato del processore
- altri registri per calcoli in virgola mobile e vettoriali che non trattiamo in questa dispensa

# **4.1.4 Operandi e modi di indirizzamento della memoria**

Le istruzioni macchina hanno in genere uno o più **operandi** che definiscono i dati su cui operano. In generale, si ha un **operando sorgente** che specifica un valore di ingresso per l'operazione e un **operando destinazione** che identifica dove deve essere immagazzinato il risultato dell'operazione.

Gli operandi sorgente possono essere di tre tipi:

- *Immediato*: operando immagazzinato insieme all'istruzione stessa;
- *Registro*: operando memorizzato in uno degli 8 registri interi;
- *Memoria*: operando memorizzato in memoria.

Gli operandi destinazione possono essere invece di soli due tipi:

- *Registro*: il risultato dell'operazione viene memorizzato in uno degli 8 registri interi;
- *Memoria*: il risultato dell'operazione viene memorizzato in memoria.

Useremo la seguente notazione:

- **•** Se  $E$  è il nome di un registro,  $R[E]$  denota il contenuto del registro  $E$ ;
- Se x è un indirizzo di memoria,  $M_{\text{A}}[x]$  denota dell'oggetto di b byte all'indirizzo x (omettiamo il pedice b quando la dimensione è irrilevante ai fini della descrizione).

Si hanno le seguenti 11 possibili forme di operandi. Per gli operandi di tipo memoria, vi sono vari **modi di indirizzamento** che consentono di accedere alla memoria dopo averne calcolato un indirizzo.

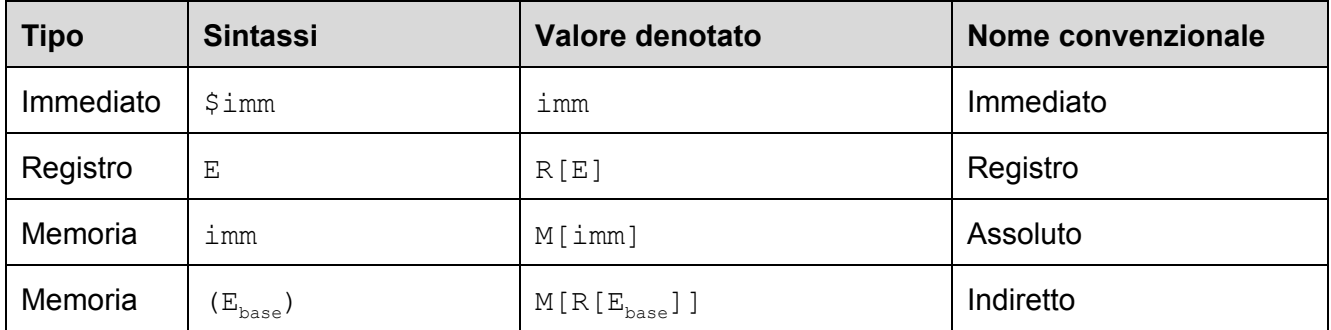

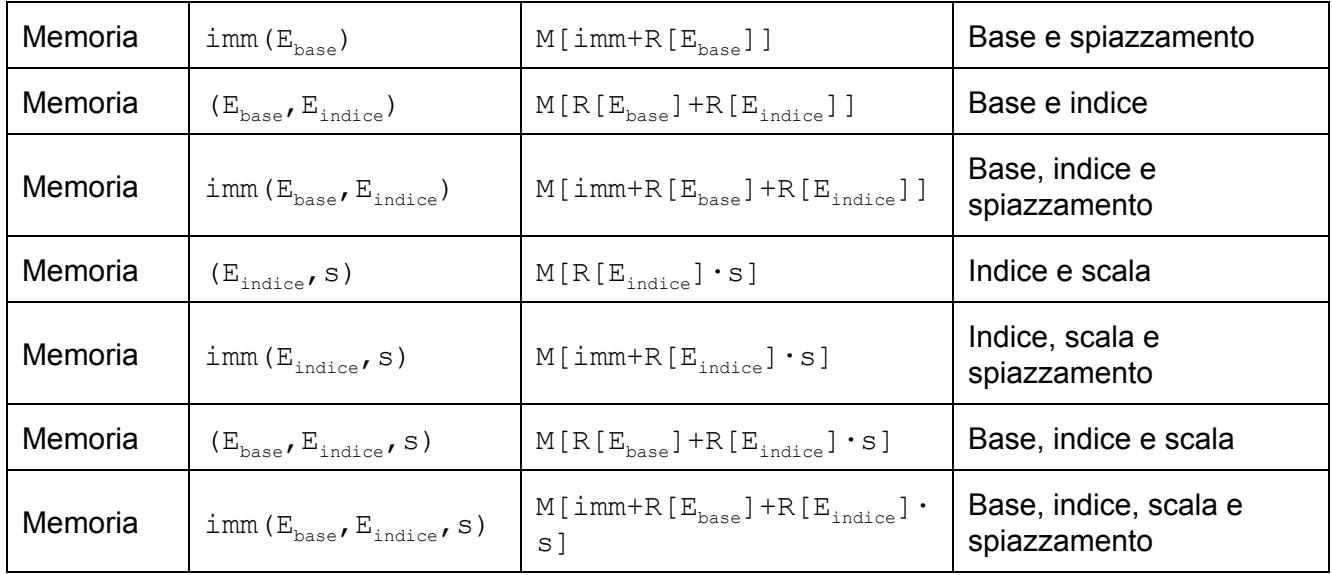

Negli indirizzamenti a memoria con indice scalato, il parametro s può assumere solo uno dei valori: 1, 2, 4, 8. Il parametro immediato imm è un valore intero costante a 32 bit, ad esempio 24 (decimale) oppure 0xAF25CB7E (esadecimale).

Nel seguito, usiamo la notazione S<sub>n</sub> per denotare un operando **sorgente** di n byte, e D<sub>n</sub> per denotare un operando **destinazione** di n byte. Omettiamo il pedice quando la dimensione è irrilevante ai fini della descrizione.

# **4.1.5 Rappresentazione dei numeri in memoria: big-endian vs. little-endian**

L'**endianess** di un processore definisce l'**ordine** con cui vengono disposti in **memoria** i **byte** della rappresentazione di un valore numerico:

- **bigendian**: il byte **più** significativo del numero viene posto all'indirizzo più basso;
- **littleendian**: il byte **meno** significativo del numero viene posto all'indirizzo più basso.

Ad esempio, l'intero a 32 bit 0x12345678 viene disposto all'indirizzo 0x100 di memoria con le seguenti sequenze di byte (in esadecimale):

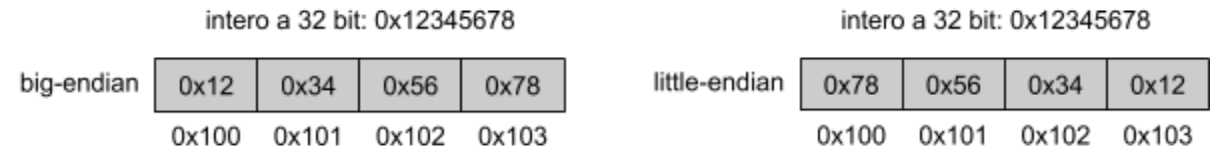

Si noti come nel formato big-endian l'ordine dei byte è lo stesso in cui appare nel letterale numerico che denota il numero, in cui la cifra più significativa appare per prima. Nel little-endian è il contrario.

Esempi di processori big endian sono PowerPC e SPARC. Processori little-endian sono ad esempio quelli della famiglia x86.

# **4.1.6 Istruzioni di movimento dati**

Le istruzioni di movimento dati servono per **copiare byte** da memoria a registro, da registro a registro, e da registro a memoria. Con la notazione X:Y denotiamo la concatenazione delle cifre di X con quelle di Y. Esempio: A3F:C07 denota A3FC07.

# **4.1.6.1 Stessa dimensione sorgente e destinazione: MOV**

Una delle istruzioni più comuni è la MOV, dove sorgente e destinazione hanno la stessa dimensione.

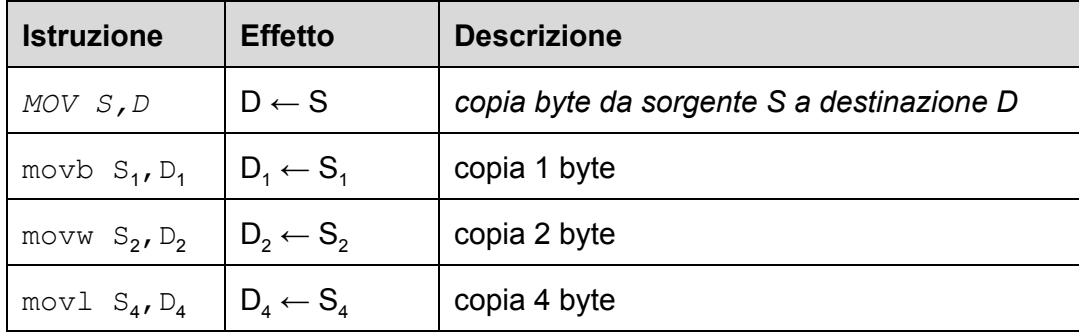

# **4.1.6.2 Dimensione destinazione maggiore di quella sorgente: MOVZ, MOVS**

Le istruzioni MOVZ, e MOVS servono per spostare dati da un operando sorgente a un operando destinazione di dimensione maggiore. Servono per effettuare le conversioni di tipi interi senza segno (MOVZ) e con segno (MOVS).

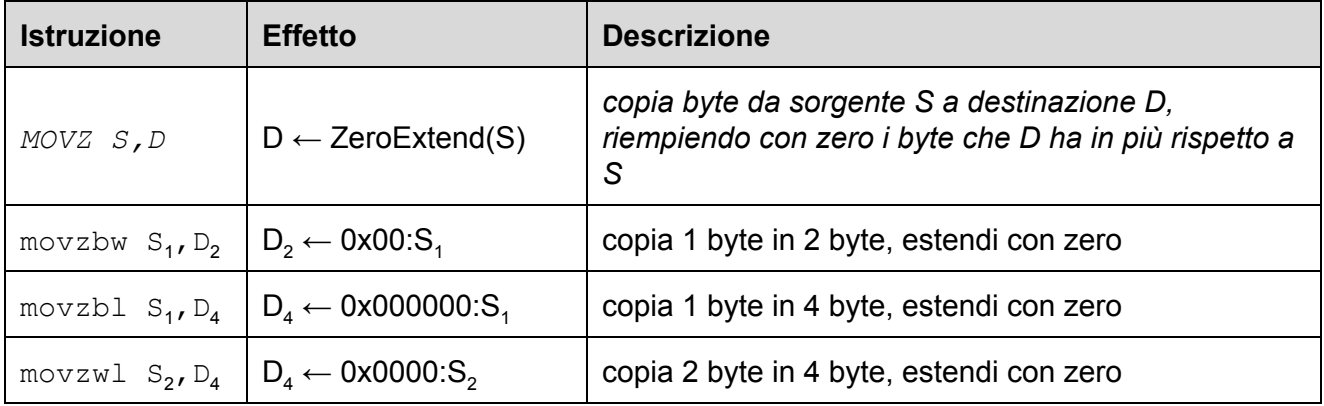

# **Esempi:**

Si assuma %eax=0x12341234 e %ecx=0xABCDEFAB:

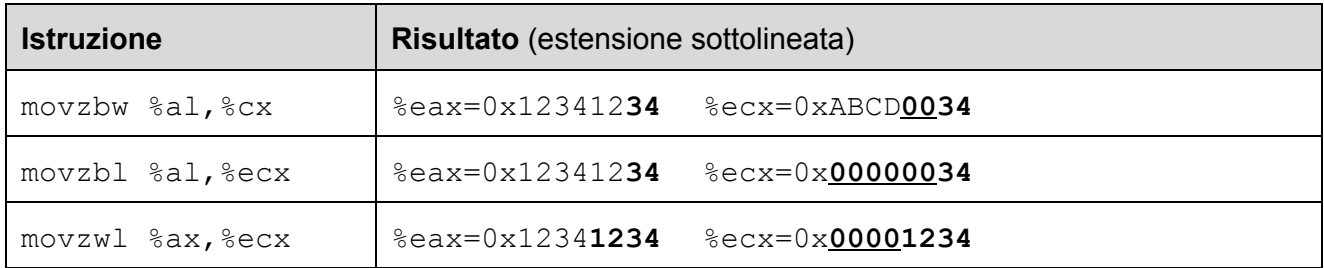

Vediamo ora l'istruzione MOVS:

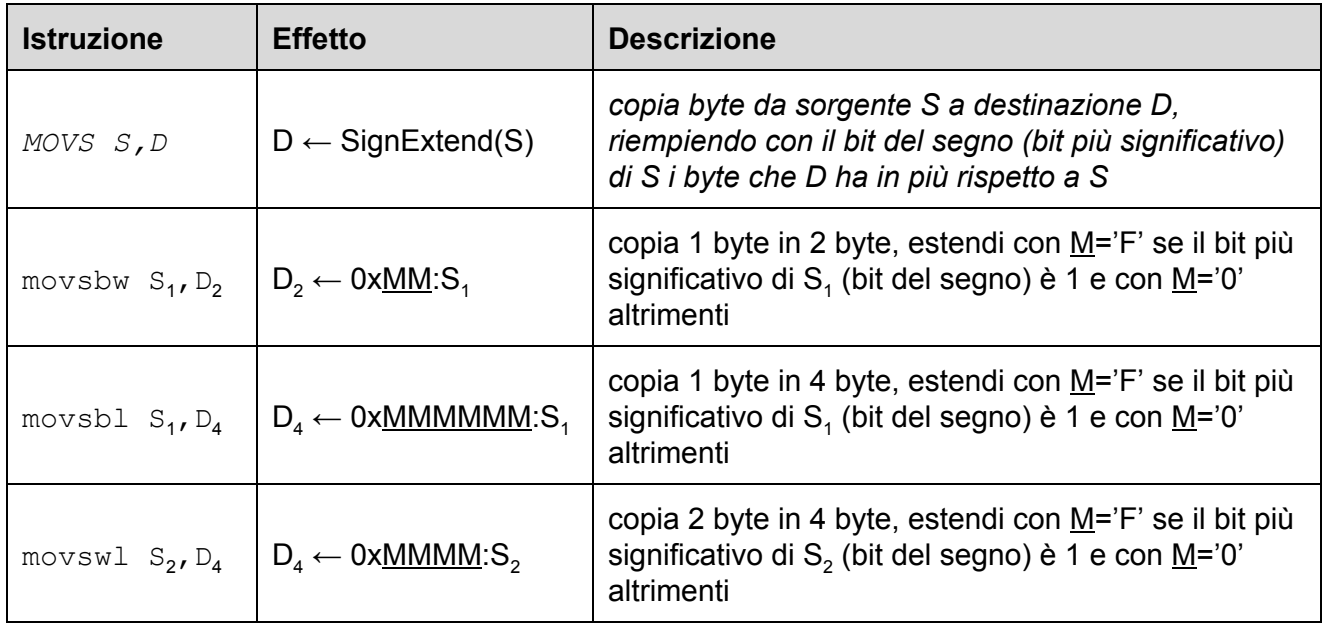

# **Esempi:**

Si assuma %eax=0x12341234 e %ecx=0xABCDE1E2:

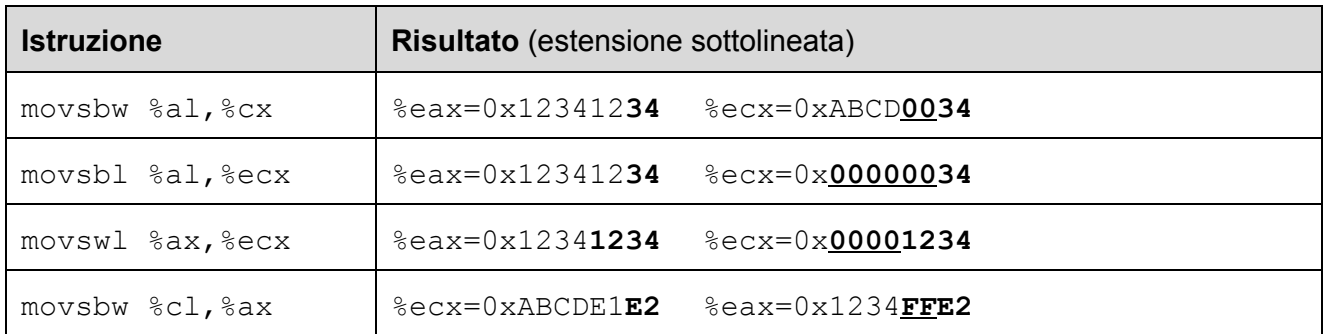

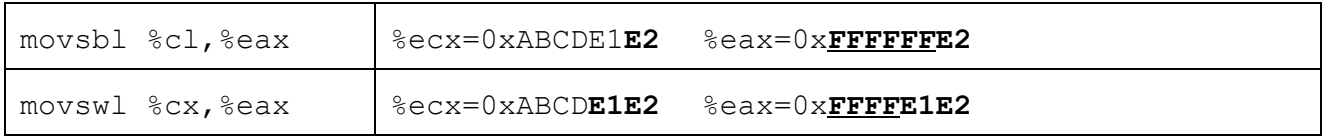

**4.1.6.3 Movimento dati da/verso la stack: PUSH, POP**

Le istruzioni PUSH, e POP servono per spostare dati da un operando sorgente verso la cima della stack (PUSH) e dalla cima della stack verso un operando destinazione (POP):

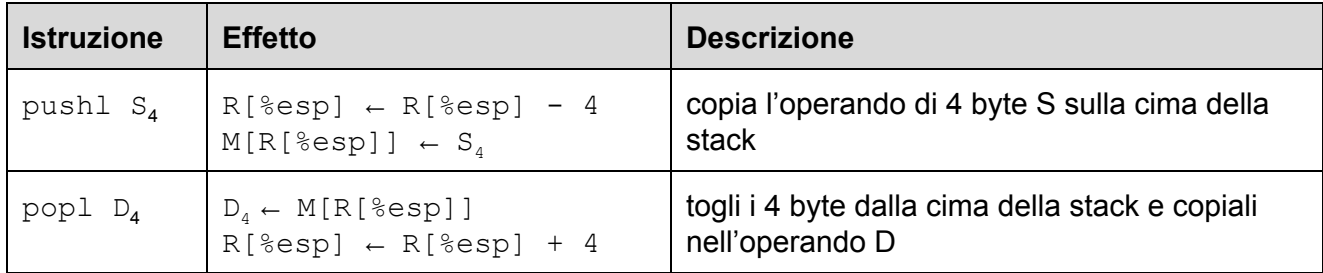

# **4.1.7 Istruzioni aritmetico-logiche**

Le seguenti istruzioni IA32 servono per effettuare operazioni su interi a 1, 2 e 4 byte:

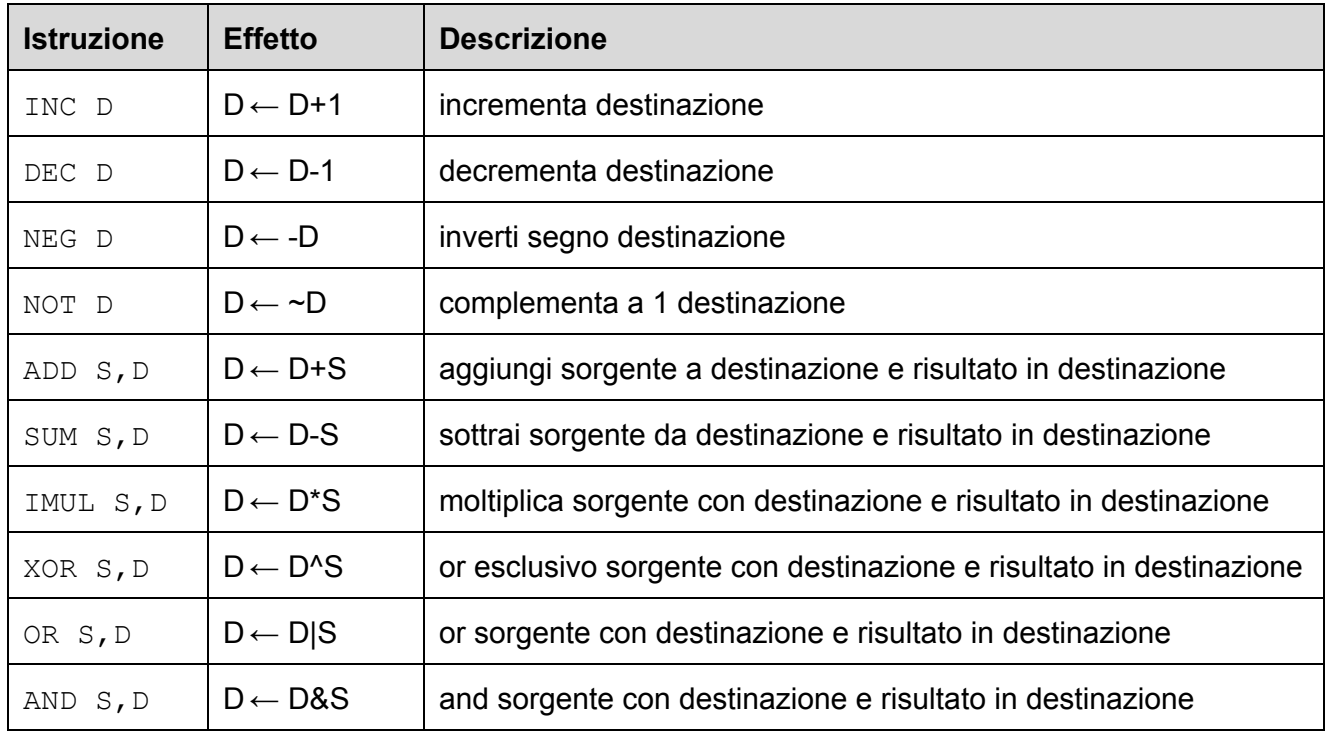

Omettiamo per il momento istruzioni più complesse come quelle che effettuano divisioni.

#### **4.1.7.1 L'istruzione LEA (load effective address)**

L'istruzione LEA consente di sfruttare la flessibilità data dai modi di indirizzamento a memoria per calcolare espressioni aritmetiche che coinvolgono somme e prodotti su indirizzi o interi.

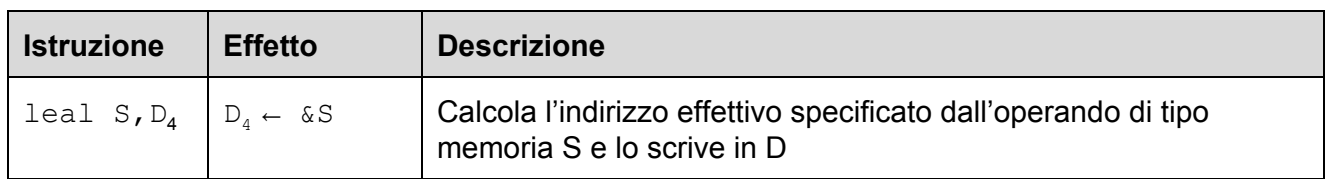

Si noti che leal, diversamente da movl, non effettua un accesso a memoria sull'operando sorgente. L'istruzione leal calcola infatti l'indirizzo effettivo dell'operando sorgente, senza però accedere in memoria a quell'indirizzo.

#### **Esempi.**

Si assuma  $\text{seax}=0x100, \text{secx}=0x7 \text{ e M}_{4}$  [0x100] = 0xCAFE

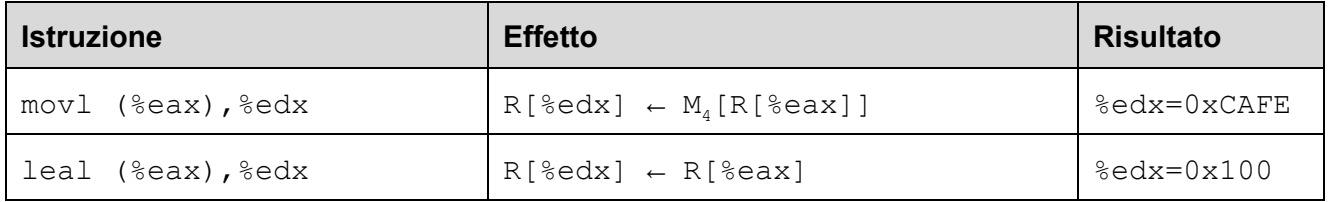

Si noti la differenza fra leal e movl che abbiamo discusso sopra. Si considerino inoltre i seguenti altri esempi:

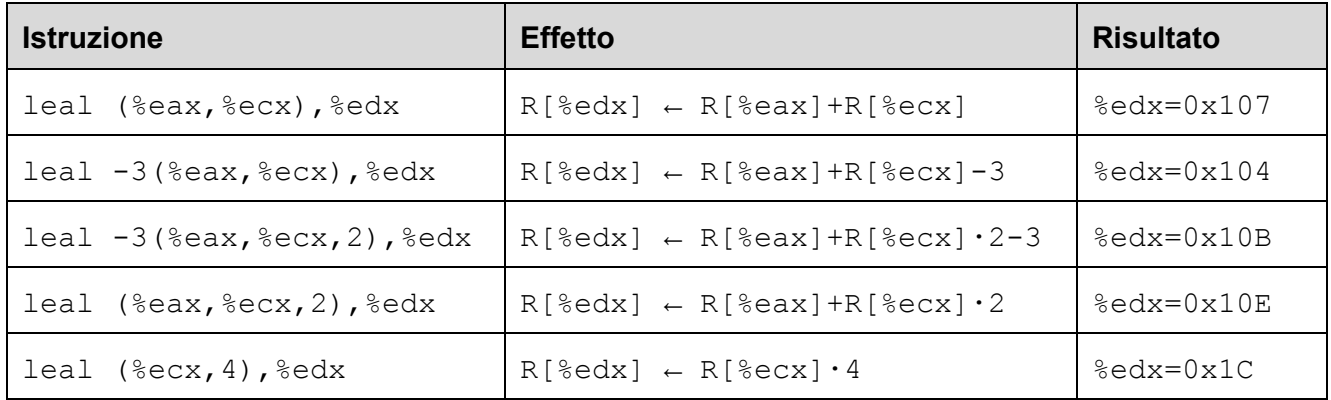

L'istruzione leal viene usata per scrivere **programmi più veloci** e viene sfruttata tipicamente per due scopi:

1. calcolare l'indirizzo effettivo di un oggetto in memoria una sola volta, per poi usarlo più volte;

2. calcolare **espressioni aritmetiche su interi o puntatori** usando una sola istruzione.

Si noti infatti che, sebbene sia stata pensata per calcolare indirizzi di memoria, la leal può essere usata per calcolare espressioni intere che non rappresentano indirizzi.

# **Esempio.**

Si consideri il seguente frammento di programma C:

```
int x=10;
int y=20;
int z=x+y*4-7;
```
Riformuliamo il frammento in modo che ogni operazione aritmetica abbia la forma:  $a = a$  op b, ottenendo il seguente codice equivalente, la corrispondente traduzione in codice IA32 e una versione ottimizzata del codice IA32 basata sull'istruzione leal:

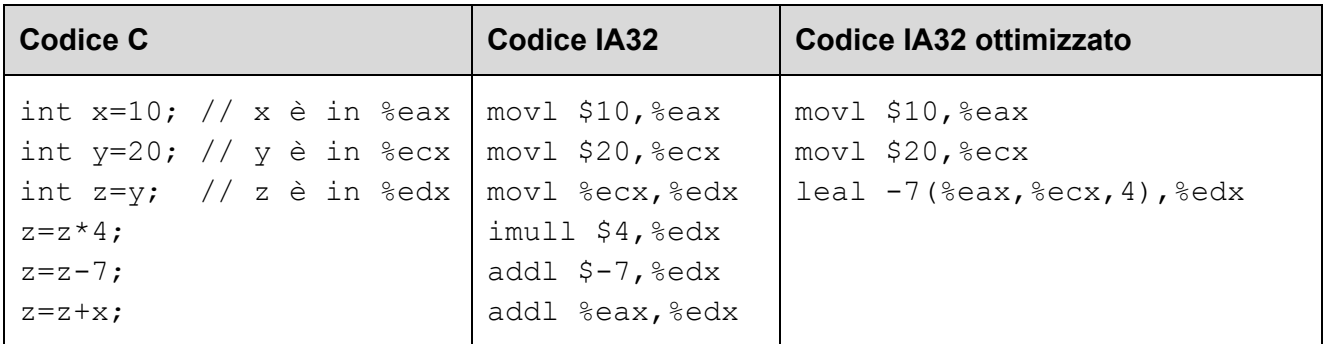

Si noti che, se l'espressione da calcolare fosse stata  $x+y*5-7$ , non sarebbe stato possibile usare la leal: infatti il fattore moltiplicativo nei vari modi di indirizzamento a memoria (scala) può essere solo 1, 2, 4, 8. Non tutte le espressioni aritmetiche possono quindi essere calcolate con la  $l$ eal.

# **4.1.8 Istruzioni di salto**

Normalmente, il flusso del controllo di un programma procede in modo sequenziale, eseguendo le istruzioni nell'ordine in cui appaiono in memoria. Ogni volta che un'istruzione I viene eseguita, il registro EIP (instruction pointer), che punta alla prossima istruzione da eseguire, viene incrementato automaticamente del numero di byte occupati dall'istruzione I.

Vi sono tuttavia istruzioni, chiamate **istruzioni di salto**, che permettono di alterare il flusso del controllo, modificando il contenuto del registro EIP in modo che l'esecuzione non prosegua con istruzione successiva, ma con un'altra che inizia ad un indirizzo diverso.

Vi sono tre tipi di istruzioni di salto:

- 1. salti **incondizionati**: il registro EIP viene sovrascritto con l'indirizzo di memoria dell'istruzione a cui si vuole saltare;
- 2. salti **condizionati**: il registro EIP viene sovrascritto con l'indirizzo di memoria dell'istruzione a cui si vuole saltare, ma solo se è verificata una determinata condizione sui dati;
- 3. **chiamata** e **ritorno** da funzione (che vedremo in seguito).

**4.1.8.1 Salti incondizionati: JMP**

Le istruzioni di salto incondizionato possono essere di tipo diretto o indiretto:

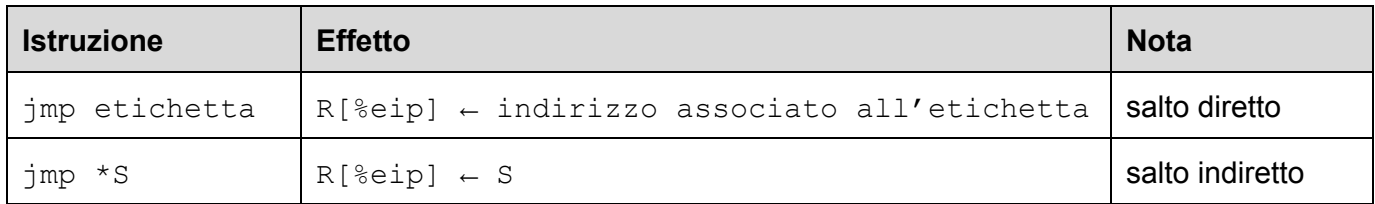

# **Esempio.**

Si consideri il seguente frammento di programma x86:

```
movl $0, %eax
L: incl %eax
   jmp L
```
Il programma esegue dapprima l'istruzione  $mov1$ , poi incl. Quando incontra la  $\overline{1}$ mp ritorna ad eseguire la incl. Infatti l'etichetta L (introdotta con la sintassi L:) denota l'indirizzo dell'istruzione incl. Si ha quindi un ciclo infinito.

#### **Esempio.**

Si consideri il seguente frammento di programma x86:

jmp \*(%eax)

Il programma salta all'indirizzo effettivo denotato dall'operando (%eax). L'operazione effettuata è  $quindi: %eip \leftarrow M[R[%eax]].$ 

**4.1.8.2 Salti condizionati e condition code: Jcc, CMP**

Le istruzioni di salto condizionato consentono di modificare il registro EIP, e quindi alterare il normale flusso sequenziale del controllo dell'esecuzione, solo se una determinata condizione è soddisfatta. Il test viene effettuato in base al contenuto di un registro particolare chiamato registro

dei FLAG, che viene modificato come effetto collaterale dell'esecuzione della maggior parte delle istruzioni aritmetico-logiche.

Un salto condizionato avviene in due passi:

- 1. un'operazione aritmetico-logica effettua un'operazione sui dati
- 2. in base all'esito dell'operazione, l'istruzione di salto condizionato salta o meno a un'etichetta

Il registro dei FLAG contiene in particolare quattro codici di condizione (condition code) booleani:

- 1. **ZF** (zero flag): viene posto a 1 se l'ultima operazione aritmetico-logica ha prodotto un valore zero e 0 se ha prodotto un valore diverso da zero;
- 2. **SF** (sign flag): viene posto a 1 se l'ultima operazione aritmetico-logica ha prodotto un valore negativo e 0 se ha prodotto un valore non negativo;
- 3. **CF** (carry flag): viene posto a 1 se l'ultima operazione aritmetico-logica ha generato un riporto e 0 altrimenti;
- 4. **OF** (overflow flag): viene posto a 1 se l'ultima operazione aritmeticologica ha generato un overflow e 0 altrimenti.

La forma generale di una instruzione di salto condizionato è la seguente:

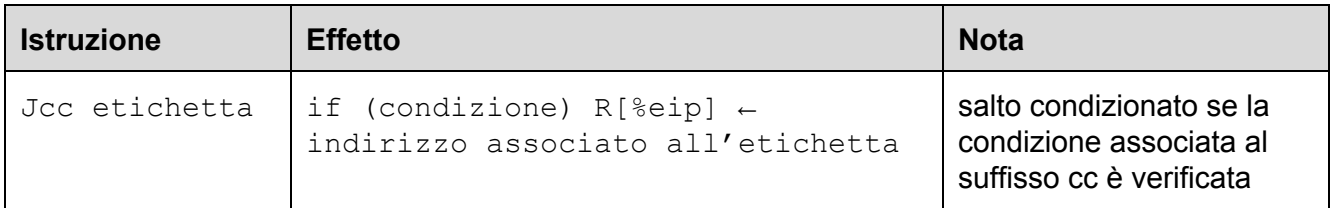

La seguente tabella riporta le possibili condizioni su cui è possibile saltare e i possibili codici suffissi di istruzione:

| <b>Suffisso</b><br>cc | <b>Sinonimo</b> | <b>Condizione</b> <sup>6</sup>                            | <b>Significato</b>             |
|-----------------------|-----------------|-----------------------------------------------------------|--------------------------------|
| e                     | $\mathbf{Z}$    | ΖF                                                        | Uguale (o zero)                |
| ne                    | nz              | $\sim$ ZF                                                 | Diverso (o non zero)           |
| S                     |                 | SF                                                        | Negativo                       |
| ns                    |                 | $\sim$ SF                                                 | Non negativo                   |
| g                     | nle             | $\sim$ (SF <sup><math>\wedge</math></sup> OF) & $\sim$ ZF | Maggiore (g=greater) con segno |

 $6$  Si ricordi che:  $\sim$  denota la negazione logica,  $\&$  l'and, | l'or, e  $\wedge$  l'or esclusivo (xor). La condizione in funzione dei condition code ZF, SF, CF, OF viene riportata per completezza e non è in generale utile per il programmatore.

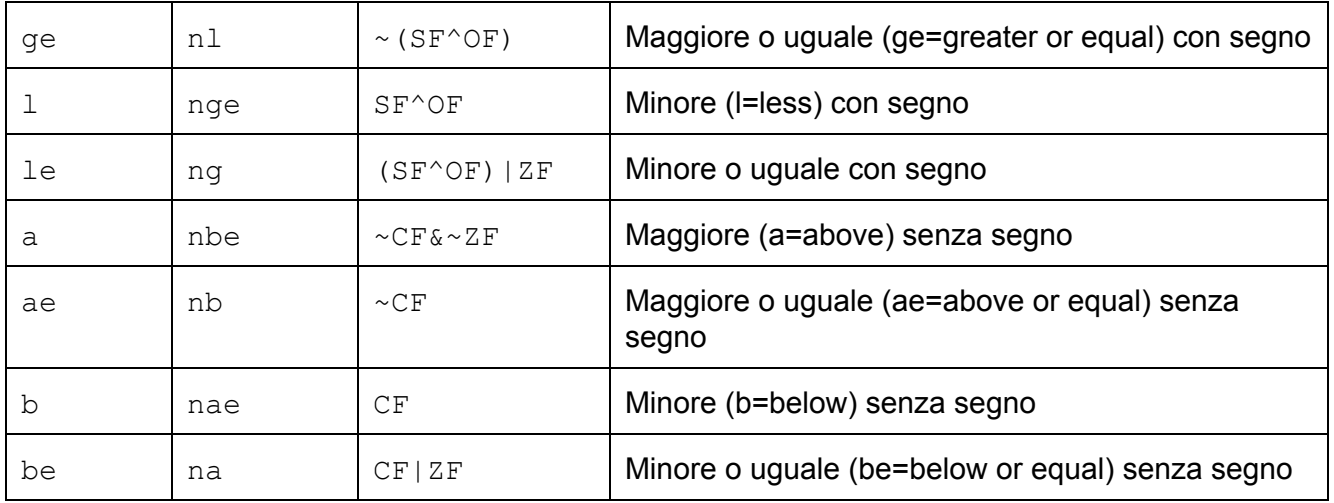

Si noti che i confronti maggiore/minore sono diversi a seconda che si intenda considerare o meno il segno dei valori confrontati.

#### **Esempio 1.**

Si consideri il seguente frammento di programma x86 e la sua corrispondente versione C in cui il registro eax è trattato come se fosse una variabile:

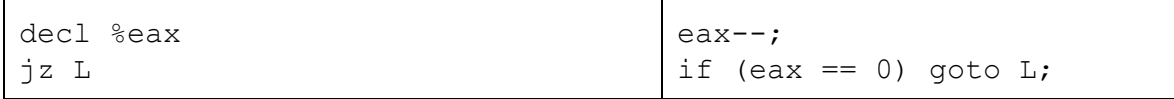

La prima operazione decrementa il contenuto del registro eax. Se eax diventa zero, allora l'istruzione jz salterà all'etichetta L.

#### **Esempio 2.**

Si consideri il seguente frammento di programma x86 e la sua corrispondente versione C in cui i registri sono trattati come se fossero variabili:

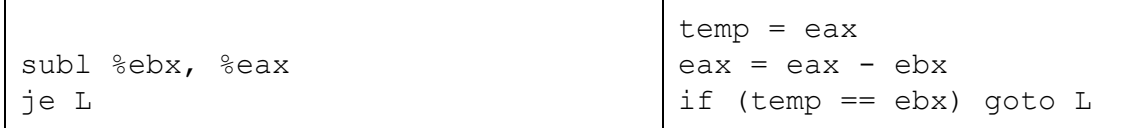

La prima operazione calcola  $R[^{8}ear] - R[^{8}ebx]$  e scrive il risultato in  $R[^{8}ear]$ . Si noti che il risultato della sottrazione è zero se e solo se i due registri sono uguali. Pertanto, l'istruzione je salterà all'etichetta  $L$  se e solo se i due registri sono uguali prima della  $SUB$ .

Osserviamo che per effettuare un salto condizionato rispetto al contenuto di due registri abbiamo dovuto modificarne uno: infatti la SUB modifica l'operando destinazione. Per ovviare a questo problema il set IA32 prevede una istruzione di sottrazione che non modifica l'operando destinazione, pensata specificamente per essere usata nei confronti:

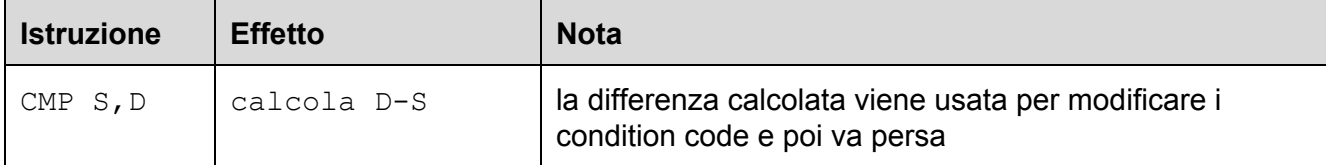

La seguente tabella riporta la condizione testata per ciascun prefisso assumendo di aver appena effettuato una operazione CMP S, D:

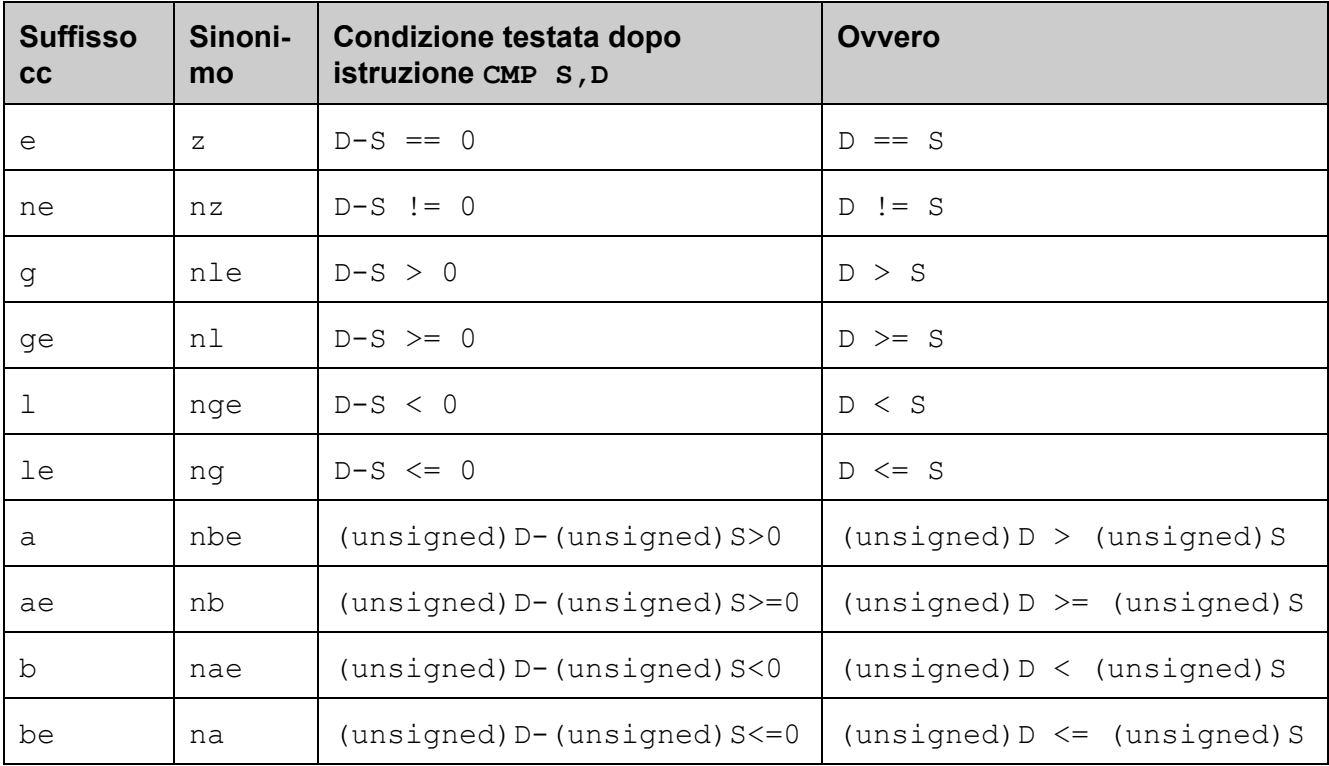

#### **Esempio 3.**

Si consideri il seguente frammento di programma x86 e la sua corrispondente versione C in cui i registri sono trattati come se fossero variabili:

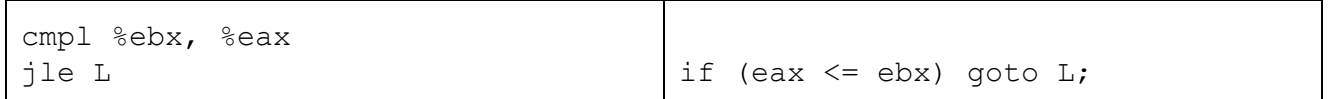

La prima operazione calcola la differenza R[%eax]-R[%ebx]. La seconda salta se  $R$ [%eax]- $R$ [%ebx]  $\leq 0$ .

# **4.1.8.3 Chiamata e ritorno da funzione: CALL e RET**

Un ulteriore tipo di istruzione di salto è quello relativo alle chiamate e ritorno da funzione:

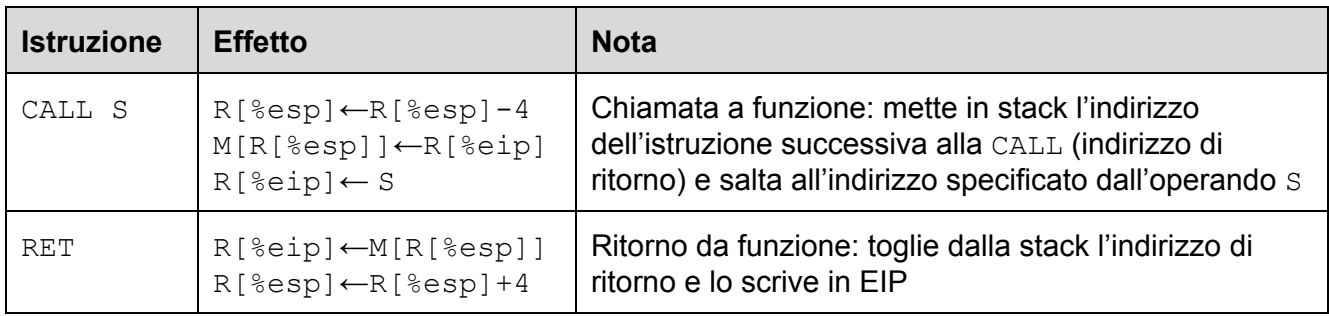

#### **Esempio.**

Si consideri il seguente frammento di programma x86 e la sua corrispondente versione C in cui i registri sono trattati come se fossero variabili:

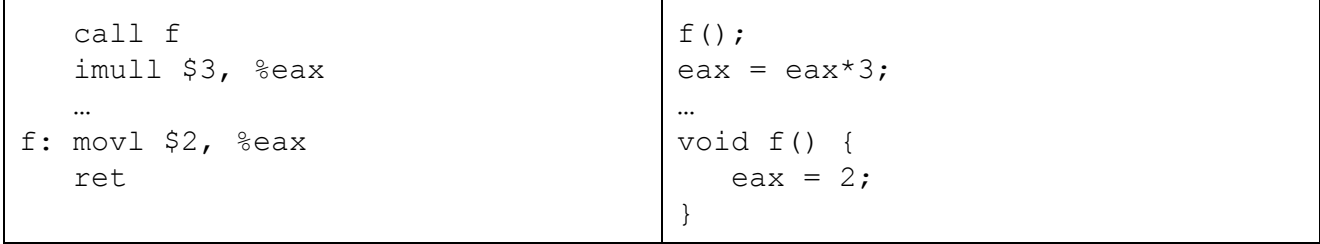

Immaginiamo che il programma sia disposto in memoria ai seguenti indirizzi:

```
00001f86 call 00001f94 ; chiama f
00001f8b imull $3, %eax
00001f8e …
00001f94 movl $2, %eax
00001f99 ret
```
Eseguendo le istruzioni a partire dall'indirizzo 00001f86, il flusso delle istruzioni e il loro effetto sui principali registri usati è il seguente:

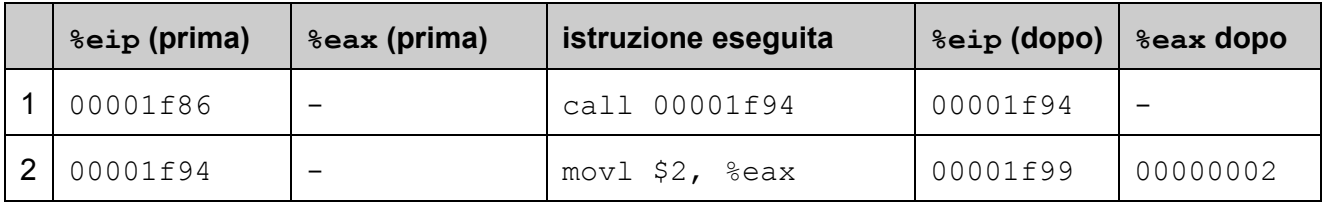

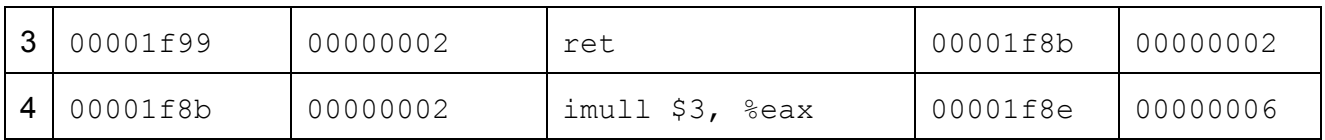

Analizziamo ora il contenuto della stack prima e dopo ogni istruzione:

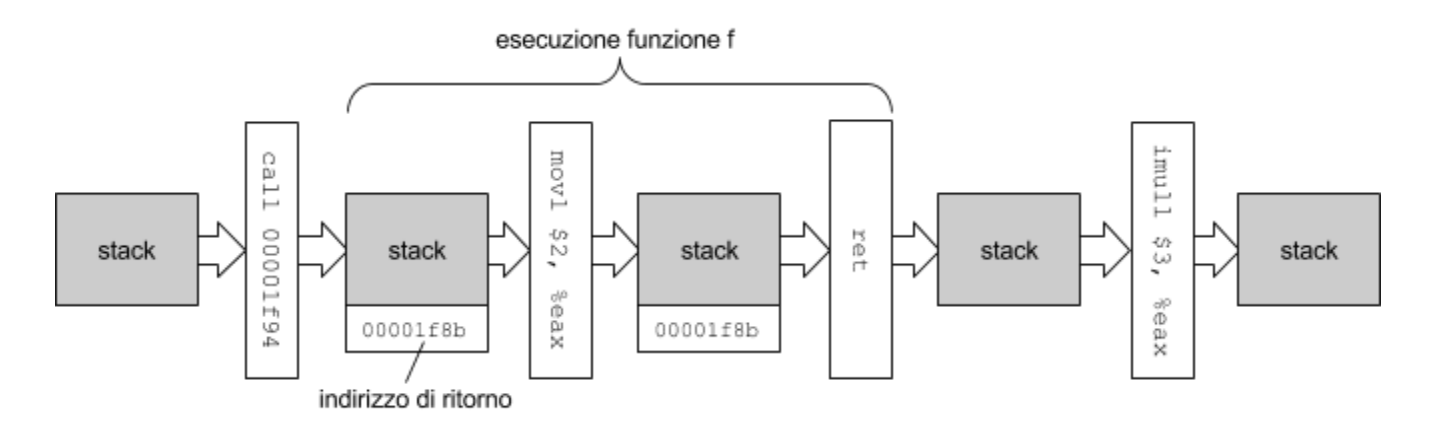

Si noti che la CALL deposita in stack l'indirizzo dell'istruzione successiva, in modo che la RET possa proseguire da quella istruzione una volta terminata la chiamata della funzione.

# **4.1.9 Altre istruzioni**

**4.1.9.1 Istruzioni di assegnamento condizionato: CMOVcc**

L'istruzione CMOVcc consente di effettuare degli assegnamenti solo se una determinata condizione è verificata. L'istruzione si basa sulle medesime condizioni della Jcc, salvo che invece di saltare, copia l'operando sorgente in quello destinazione.

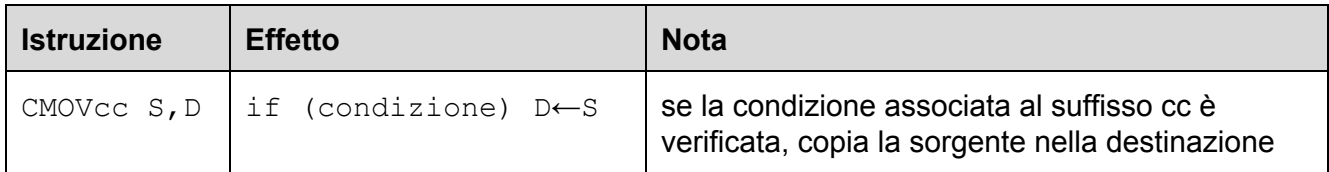

L'istruzione semplifica alcune operazioni condizionali riducendo il numero di istruzioni richieste. Diversamente dalla MOV, l'operando sorgente di una CMOVcc non può essere un operando immediato.

# **Esempio.**

Si consideri il seguente frammento di programma x86 e la sua corrispondente versione C in cui i registri sono trattati come se fossero variabili:

La prima istruzione calcola  $R[^{8}eax] - R[^{8}ecx]$ . La seconda sovrascrive  $R[^{8}ecx]$  con  $R[^{8}eax]$ se R[%eax]>R[%ecx].

#### **4.1.9.2 Altre istruzioni di confronto: TEST**

Nello stesso spirito della CMP, che corrisponde a una SUB in cui non viene modificato l'operando destinazione, l'istruzione TEST è identica a una AND, tranne che non modifica l'operando destinazione:

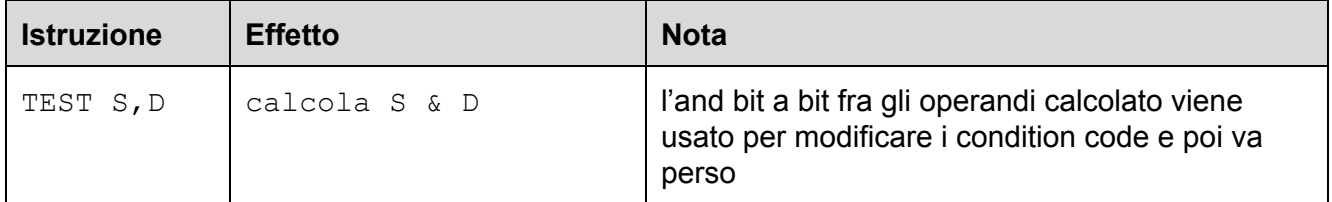

#### **Esempio.**

L'istruzione TEST può essere usata al posto della CMP ad esempio per verificare se un registro è zero o meno:

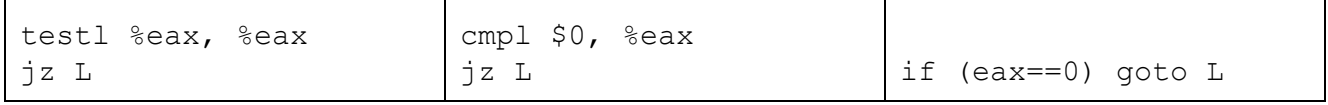

Si noti che l'AND di un valore con se stesso è zero se e solo se il valore è zero.

# **4.2 Traduzione dei costrutti C in assembly IA32**

In questo paragrafo vediamo come i compilatori moderni come gcc traducono i costrutti del linguaggio C in codice IA32. Si noti come lo stesso programma C potrebbe essere tradotto in assembly in tanti modi diversi. Versioni diverse del compilatore oppure livelli di ottimizzazione diversi portano a codice assembly diverso. Per indicare la traduzione di un frammento di codice  $x$ in assembly IA32, useremo la notazione  $IA32(x)$ .

#### **4.2.1 Istruzioni condizionali**

Le istruzioni ed espressioni condizionali vengono normalmente basate sulle istruzioni di salto condizionato. In alcuni casi è possibile usare l'istruzione di movimento dati condizionale (CMOV).

**4.2.1.1 Istruzione if**

Consideriamo lo schema generale di una istruzione if. Se il test effettuato è vero, viene eseguito il blocco e si riprende dall'istruzione successiva, altrimenti si prosegue direttamente con l'istruzione successiva.

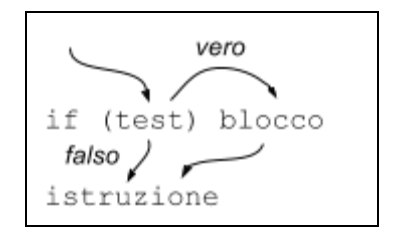

L'istruzione if può essere tradotta come segue:

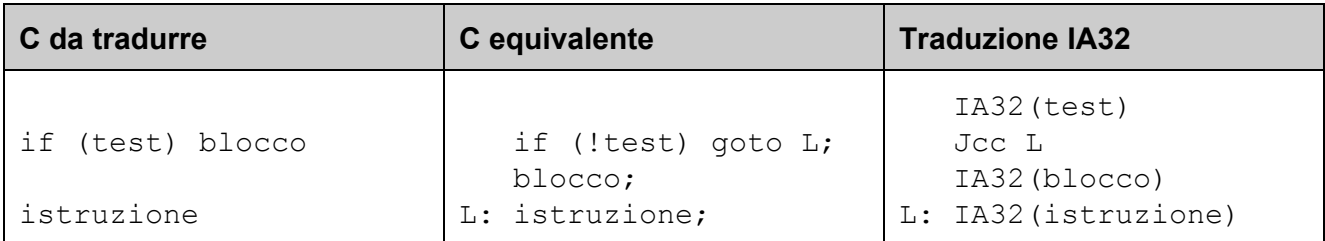

Si noti che l'if viene realizzato effettuando un salto che evita di eseguire il blocco dell'if se il test non è soddisfatto. Si salta quindi su !test e non su test.

#### **Esempio.**

Consideriamo il seguente frammento di programma C con variabili intere senza segno e assumiamo che la variabile a sia tenuta nel registro  $eax$ , b in  $ebx$  e c in  $ecx$ :

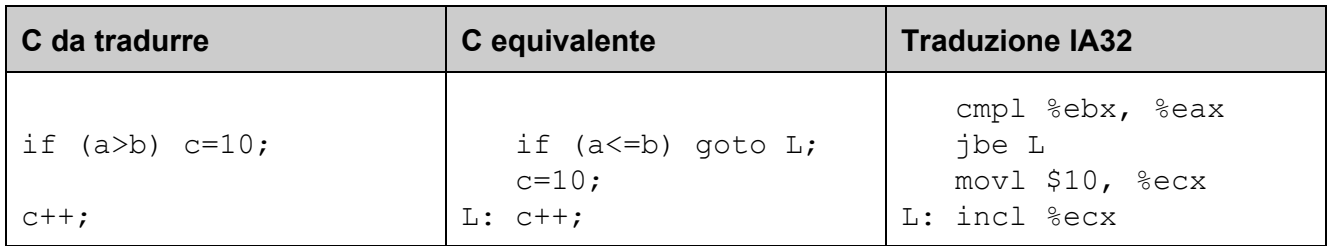

Notiamo che il test  $a \le b$  su variabili senza segno viene realizzato calcolando la differenza  $R$ [%eax]-R[%ebx] con la CMP e saltando se il risultato è <=0 (suffisso be=below or equal, confronto senza segno).

#### **4.2.1.1 Istruzione if…else**

Consideriamo lo schema generale di una istruzione if…else. Se il test effettuato è vero, viene eseguito il blocco 1 e si riprende dall'istruzione successiva all'if…else, altrimenti si esegue il blocco 2 e si riprende dall'istruzione successiva all'if…else.

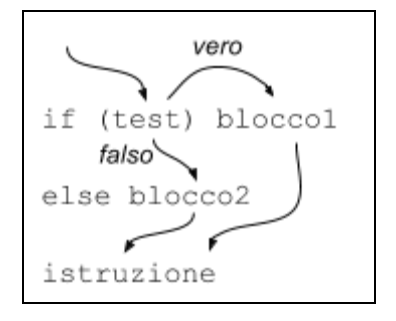

L'istruzione if..else può essere tradotta come segue:

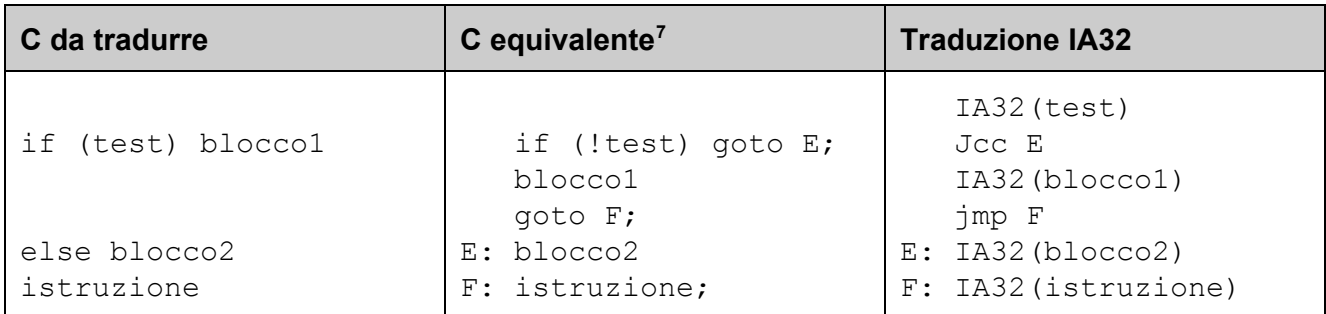

Si noti che l'if…else viene realizzato effettuando un salto al blocco 2 che evita di eseguire il blocco 1 se il test non è soddisfatto. Alla fine del blocco 1 c'è un salto incondizionato che evita di eseguire il blocco 2 se il blocco 1 è stato eseguito. Questo realizza la mutua esclusione tra i blocchi eseguiti.

#### **Esempio.**

Consideriamo il seguente frammento di programma C con variabili intere con segno e assumiamo che la variabile a sia tenuta nel registro eax, b in ebx  $e$  c in ecx:

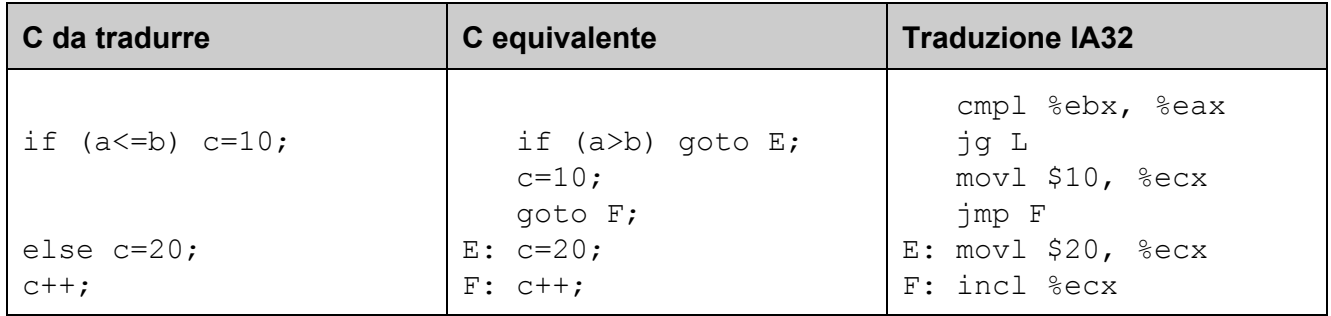

Notiamo che il test a>b su variabili con segno viene realizzato calcolando la differenza R[%eax]-R[%ebx] con la CMP e saltando se il risultato è >0 (suffisso g=greater, confronto con segno).

 $^7$  Si noti che in C il costrutto if...else può essere riscritto in termini di if e goto.

**4.2.2 Cicli**

# **4.2.2.1 Istruzione while**

Consideriamo lo schema generale di una istruzione while. Se il test effettuato è vero, viene eseguito il blocco e si ritorna al test, altrimenti si prosegue con l'istruzione successiva al while.

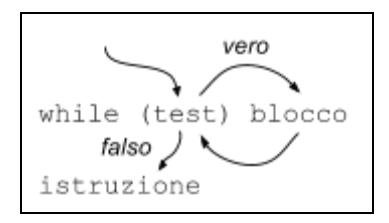

L'istruzione while può essere tradotta come segue:

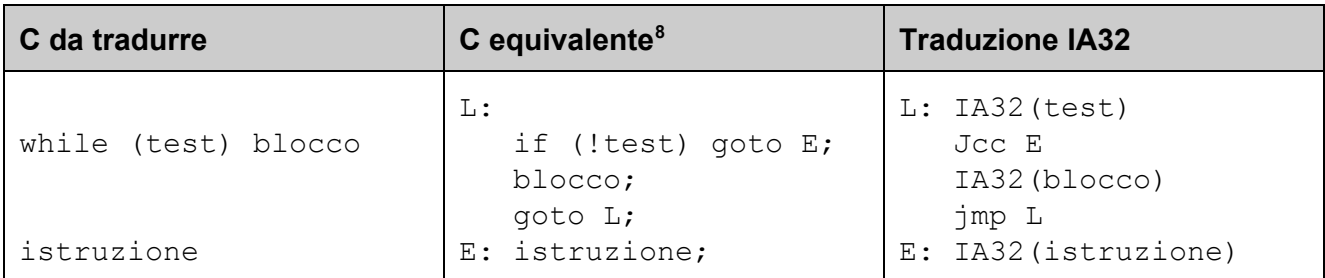

Si noti che il while è del tutto simile all'if, tranne che dopo l'esecuzione del blocco non si prosegue all'istruzione successiva, ma si torna al test.

# **Esempio.**

Consideriamo il seguente frammento di programma C con variabili intere senza segno e assumiamo che la variabile a sia tenuta nel registro eax, b in ebx e c in ecx:

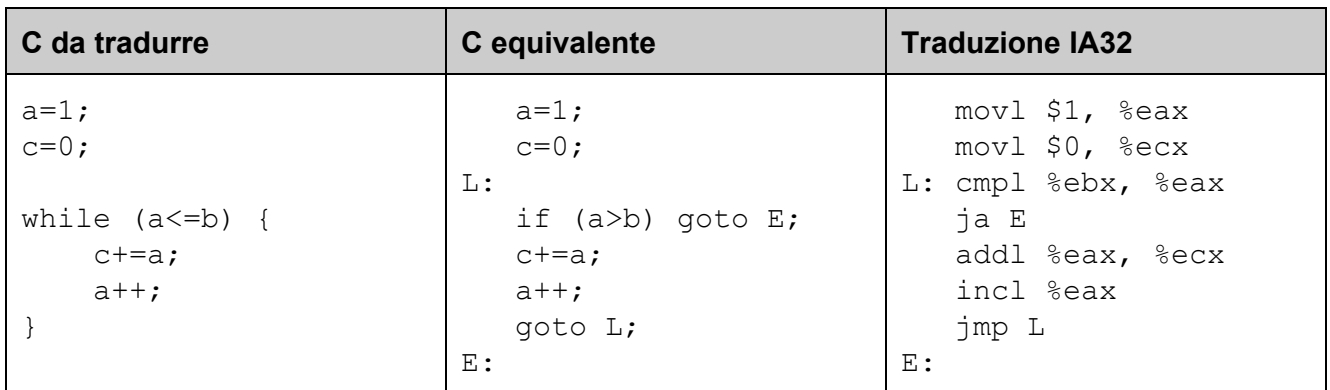

Il programma calcola in c la somma dei primi b interi, cioè  $c \leftarrow 1+2+3+\dots+b$ .

<sup>&</sup>lt;sup>8</sup> Si noti che in C il costrutto while può essere riscritto in termini di if e goto.

#### **4.2.2.1 Istruzione for**

Consideriamo lo schema generale di una istruzione for. Si esegue dapprima l'inizializzazione e poi si effettua il test. Se il test effettuato è vero, viene eseguito il blocco, si esegue l'aggiornamento, e si ritorna al test, altrimenti si prosegue con l'istruzione successiva al for.

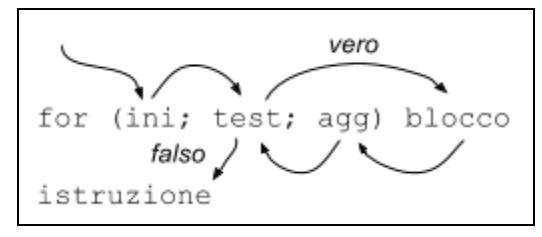

L'istruzione for può essere tradotta come segue:

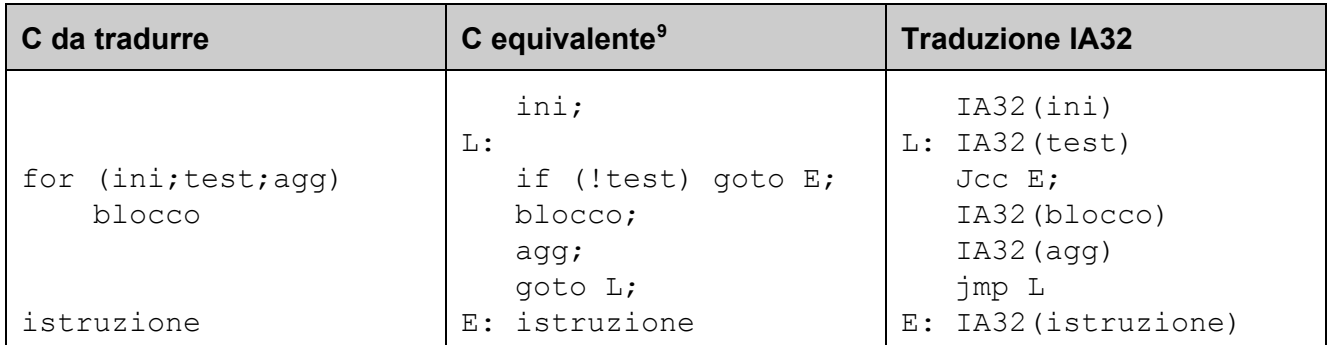

#### **Esempio.**

Consideriamo il seguente frammento di programma C con variabili intere senza segno e assumiamo che la variabile a sia tenuta nel registro  $eax$ , b in  $ebx$  e c in  $ecx$ :

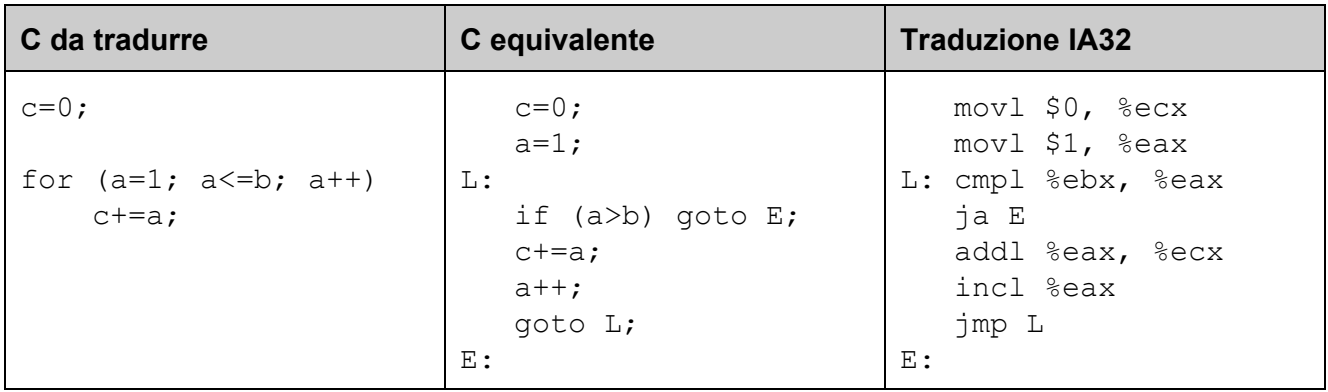

Il programma calcola in c la somma dei primi b interi, cioè  $c \leftarrow 1+2+3+\dots+b$ , ed è del tutto equivalente a quello visto come esempio per il while.

 $9$  Si noti che in C il costrutto for può essere riscritto in termini di if e goto.

# **4.2.3 Funzioni**

Una funzione C è normalmente tradotta in assembly IA32 come una sequenza di istruzioni terminate da una RET e viene invocata mediante l'istruzione CALL. Durante una chiamata a funzione, la funzione che ha effettuato l'invocazione viene detta **chiamante** (caller) e quella invocata viene detta **chiamato** (callee).

Le **convenzioni** relative alla traduzione delle funzioni, del passaggio dei parametri e della restituzione dei valori che vedremo in questo paragrafo non sono specificate dall'ISA IA32, ma sono conformi con la System V Application Binary Interface (ABI), che descrive uno standard diffuso (es. Mac OS X e Linux) usato nella creazione dei file oggetto e nell'orchestrazione dell'esecuzione dei programmi su piattaforme IA32.

# **Esempio.**

Il seguente frammento di programma C mostra come la definizione di una funzione e la chiamata a funzione vengono tradotte in codice IA32:

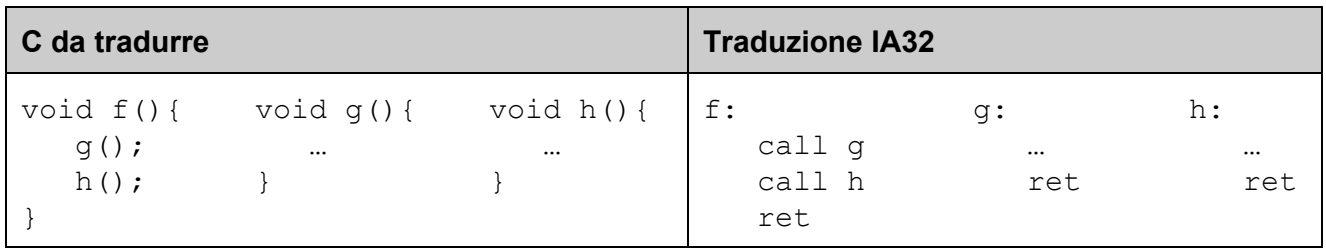

# **4.2.3.1 Restituzione valore**

Per convenzione, valori scalari come interi e puntatori<sup>10</sup> vengono restituiti al chiamante dal chiamato scrivendoli nel registro eax.

#### **Esempio.**

Consideriamo il seguente frammento di programma C:

| C da tradurre                   | C equivalente                                                  | <b>Traduzione IA32</b>                |
|---------------------------------|----------------------------------------------------------------|---------------------------------------|
| int $f()$ {<br>return $7+q()$ ; | int $f()$ {<br>int tmp = $g()$ ;<br>$tmp += 7;$<br>return tmp; | f:<br>call g<br>addl \$7, %eax<br>ret |

<sup>&</sup>lt;sup>10</sup> Non trattiamo il caso di come vengono restituiti valori in virgola mobile e strutture. Per approfondimenti si veda ad esempio la documentazione Apple su **IA-32 Function Calling Conventions**.

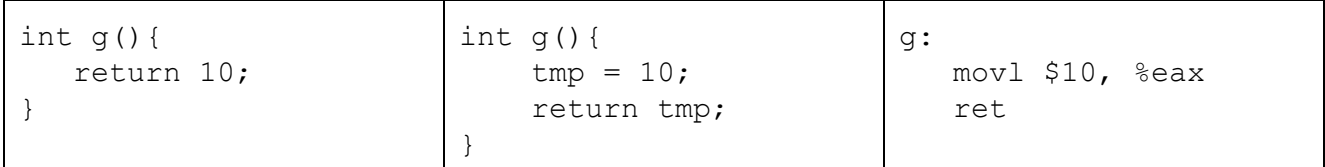

Si noti che q restituisce a f il valore 10 in eax, e a sua volta f restituisce al proprio chiamante il valore 17 in eax.

**4.2.3.2 Stack frame e registro EBP**

La stack è uno strumento essenziale per l'orchestrazione delle chiamate a funzione e per fornire spazio di memorizzazione locale alle chiamate. Ogni invocazione a funzione ha associato uno **stack frame** (o record di attivazione), che contiene spazio per memorizzare variabili locali, parametri passati ad altre funzioni, ecc.

Per consentire a un **debugger** di elencare in ogni istante le funzioni pendenti che portano dal main alla funzione correntemente eseguita, e quindi comprendere meglio il contesto in cui una funzione agisce, gli stack frame vengono organizzati a formare concettualmente una **lista collegata**, in cui il registro ebp punta al primo stack frame (quello della funzione correntemente eseguita). Ogni stack frame conterrà un puntatore allo stack frame del proprio chiamante.

Poiché il **collegamento fra stack frame usando ebp è opzionale**, illustriamo di seguito la struttura con cui viene organizzata la stack sia con che senza collegamento tra frame:

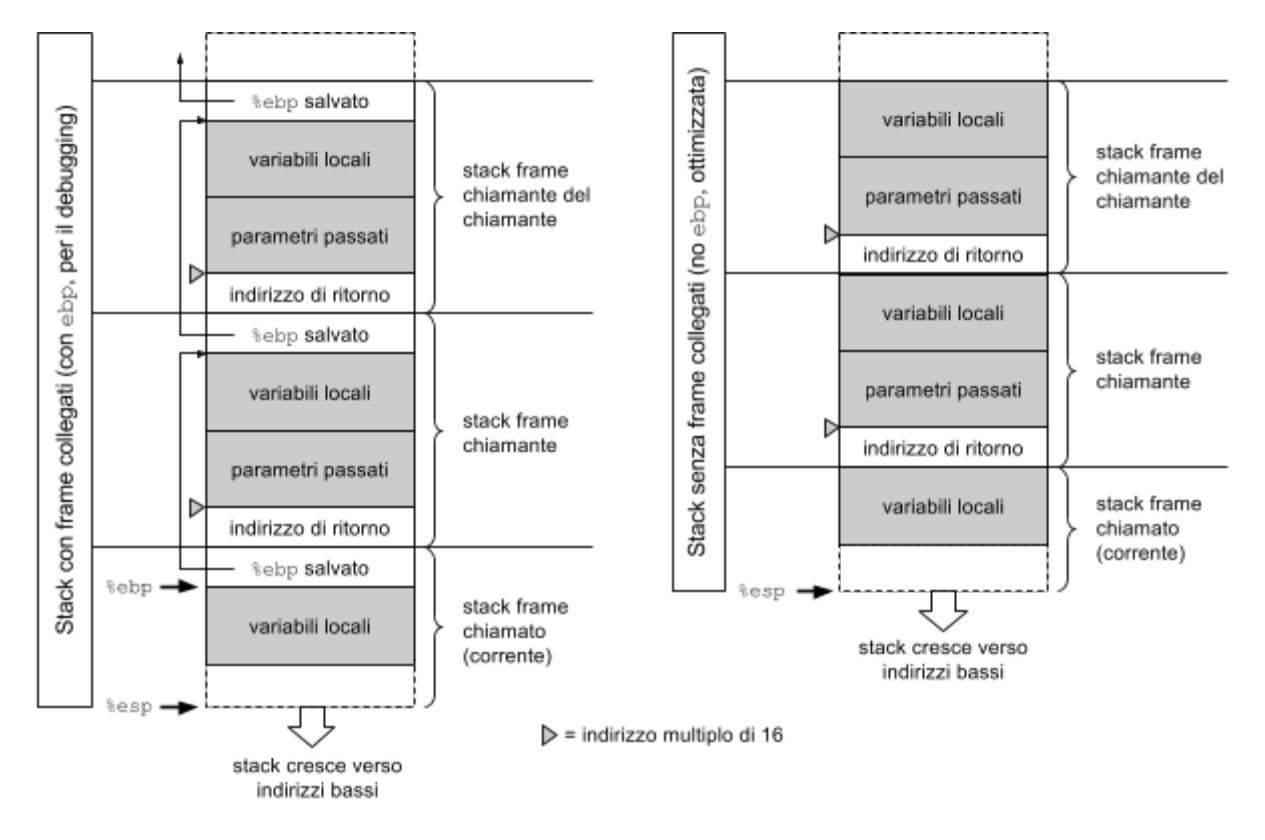

Per convenzione, **nel momento in cui si effettua un'istruzione CALL**, la **base della stack** puntata dal registro %esp deve essere sempre a un **indirizzo multiplo di 16**. 11

La lista di stack frame viene gestita mediante un codice di **prologo** all'inizio di una funzione e un codice di **epilogo** alla fine:

● Il **prologo** salva in stack il contenuto di ebp (che punta allo stack frame del chiamante) mediante l'istruzione pushl %ebp. Il registro base pointer ebp viene poi fatto puntare alla posizione corrente in stack contenuta nel registro stack pointer esp mediante l'istruzione movl %esp, %ebp

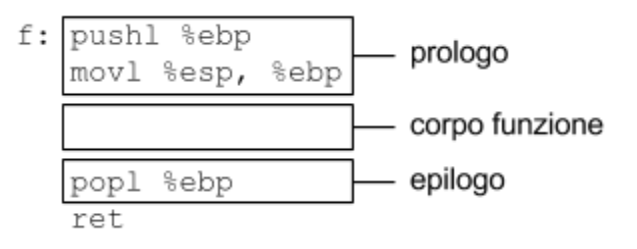

(così facendo, registro ebp viene a puntare allo stack frame corrente).

● L'**epilogo** ripristina il valore di ebp che si aveva prima dell'attivazione della funzione corrente eseguendo popl %ebp. Il registro ebp verrà quindi a puntare nuovamente allo stack frame del chiamante.

In gcc, è possibile **omettere il collegamento fra stack frame** compilando con l'opzione -fomit-frame-pointer. In questo modo, non verranno generati prologo ed epilogo: la funzione sarà più veloce e compatta, ma il debugging potrebbe essere più difficoltoso.

#### **Esempio.**

Il seguente esempio mostra come una funzione C viene compilata con e senza l'uso del registro base pointer ebp:

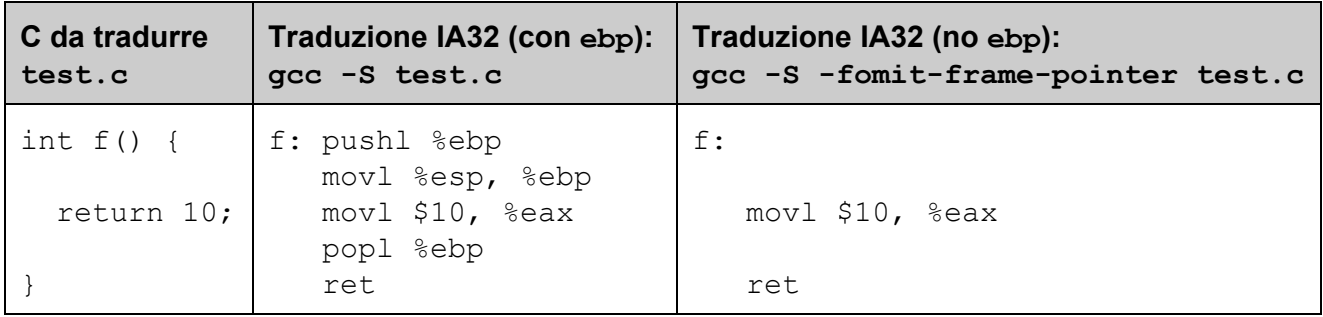

<sup>11</sup> Poiché questa convenzione ha motivazioni prestazionali e non ha implicazioni sulla correttezza di un programma, in alcuni degli esempi in questa dispensa è volutamente ignorata per rendere il codice più semplice da comprendere. Tenere a mente la convenzione è comunque utile per capire perché il codice generato da  $qcc$ contiene istruzioni apparentemente inutili il cui unico scopo è l'allineamento della stack a multipli di 16.

#### **4.2.3.3 Passaggio dei parametri**

I parametri di tipi primitivi<sup>12</sup> vengono passati dal chiamante al chiamato **sulla stack** e vengono disposti in memoria nello stack frame del chiamante **nello stesso ordine** in cui appaiono nell'intestazione della funzione. Parametri interi di 1 o 2 byte vengono **promossi** a 4 byte, in modo che ogni parametro passato sia di dimensione multiplo di 4 byte.

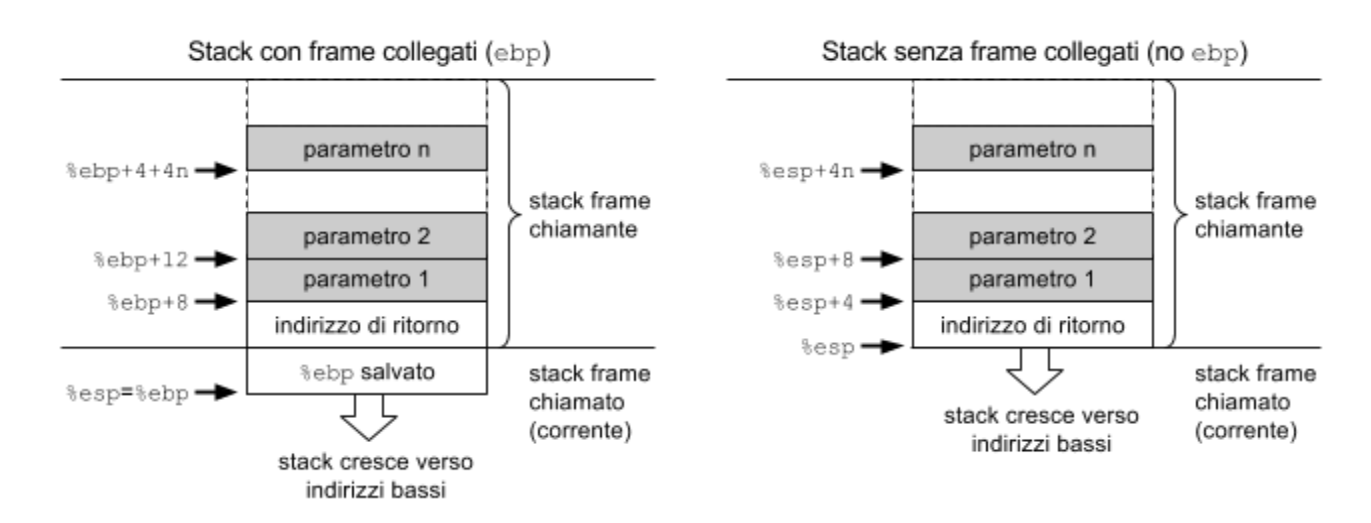

# **Esempio.**

Il seguente esempio mostra come una funzione C con parametri viene compilata con e senza prologo/epilogo:

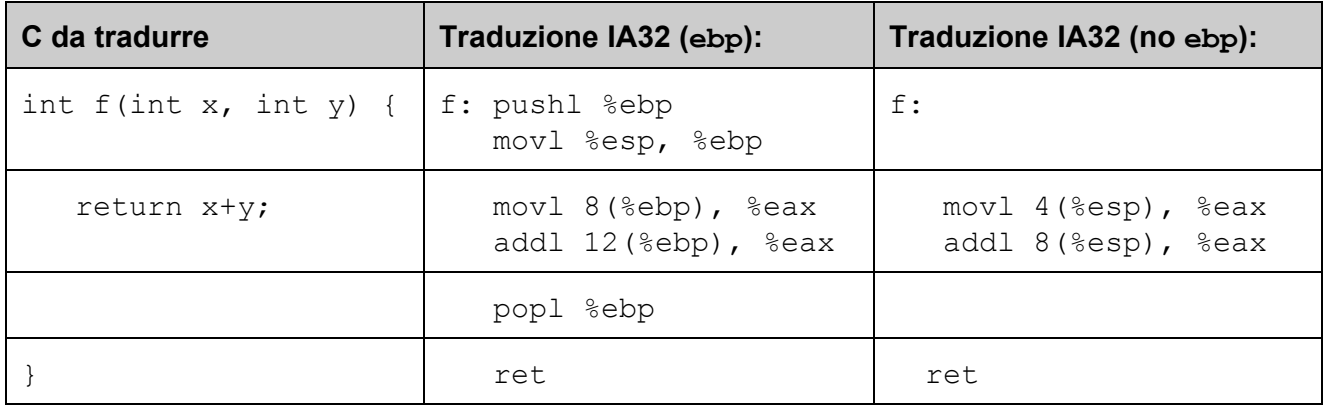

Si noti che il chiamato accede ai parametri passati dal chiamante usando ebp se i frame sono collegati. Se invece i frame non sono collegati, il chiamato accede ai parametri usando  $\exp$ .

<sup>&</sup>lt;sup>12</sup> Non trattiamo il passaggio per parametro di oggetti di tipo struttura. Per approfondimenti si veda ad esempio la documentazione Apple su IA-32 Function Calling Conventions.

Vediamo ora come la funzione f può essere invocata mostrando il **passaggio dei parametri**. Assumiamo che la variabile locale  $\circ$  sia memorizzata nel registro  $\equiv$   $\infty$ :

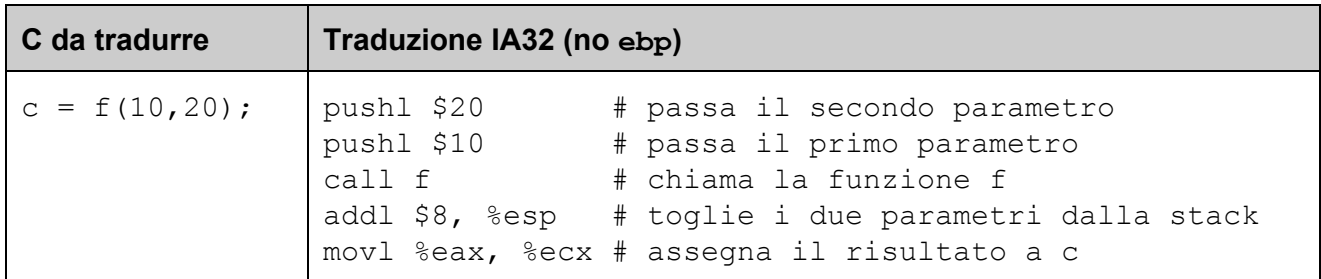

Si noti che, poiché la stack cresce da indirizzi alti verso indirizzi bassi, le operazioni di push dei parametri su stack avvengono nell'ordine inverso in cui appaiono nella chiamata in modo che risultino poi disposti in memoria nello stesso ordine. La seguente figura illustra lo stato della stack durante l'esecuzione del corpo della funzione f, con e senza frame collegati:

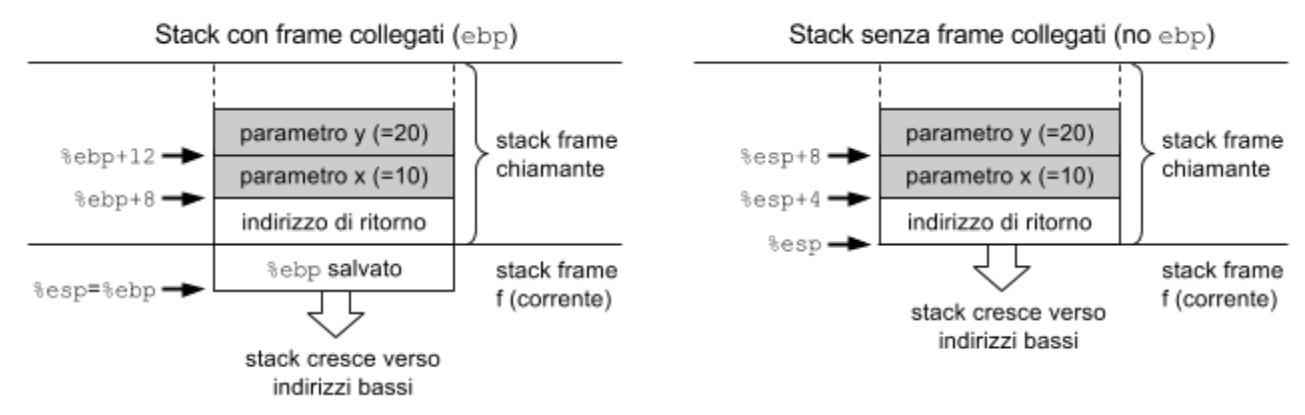

Osserviamo inoltre che i parametri passati sulla stack dal chiamante devono essere poi rimossi dal chiamante stesso dopo la chiamata. Nel nostro esempio, questo si ottiene incrementando lo stack pointer di 8 (addl \$8, %esp), compensando le due push di 4 byte ciascuna effettuate prima della chiamata (pushl \$20 e pushl \$10).

# **4.2.3.4 Registri caller-save e callee-save**

L'esecuzione di una funzione potrebbe sovrascrive i registri in uso al chiamante. Se il chiamante vuole avere la garanzia che il contenuto di un registro non verrà alterato a fronte dell'invocazione di una funzione, è necessario che il suo contenuto venga salvato da qualche parte, generalmente sulla stack. Si hanno due possibilità:

- 1. Il registro viene **salvato in stack dal chiamante** (**callersave**) prima dell'invocazione e ripristinato subito dopo.
- 2. Il registro viene **salvato in stack dal chiamato** (**calleesave**) prima di eseguirne il corpo e ripristinato prima di ritornare al chiamato (il salvataggio avviene nel prologo e il ripristino nell'epilogo).

Per convenzione, alcuni registri vengono salvati dal chiamante, e altri dal chiamato:

- 1. **Registri callersave**: A, C, D
- 2. **Registri calleesave**: B, DI, SI, SP, BP

I registri caller-save possono essere liberamente usati da una funzione senza dover essere salvati nel prologo e ripristinati nell'epilogo, ma devono essere salvati/ripristinati a fronte di una chiamata a funzione se serve mantenerne il contenuto dopo la chiamata. I registri callee-save, se usati da una funzione, devono essere salvati nel prologo e ripristinati nell'epilogo della funzione; si ha la garanzia che il loro contenuto sia preservato a fronte dell'invocazione di una funzione.

# **Esempio** (caller-save).

Consideriamo il seguente frammento di programma C con variabili intere e assumiamo che la variabile a sia tenuta nel registro eax e la variabile  $\text{c}$  in ecx:

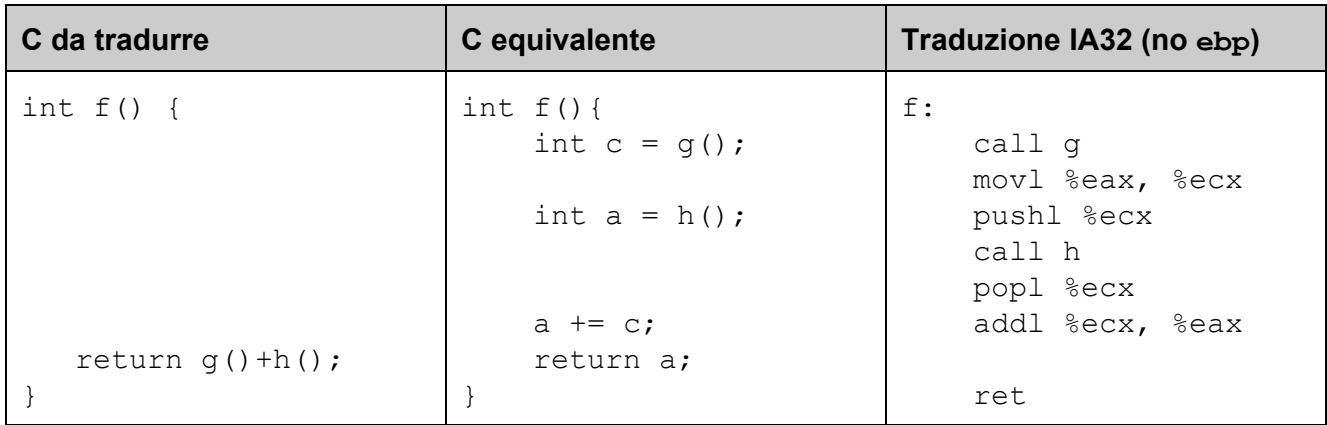

Si noti che il valore restituito da  $q$  viene scritto in ecx, che è un registro caller-save. Se non prendessimo provvedimenti, il suo valore potrebbe essere modificato dalla chiamata ad h, perdendo il valore restituito da g. Il registro ecx viene pertanto salvato in stack (pushl  $\text{sec} x$ ) prima della chiamata ad h e ripristinato subito dopo ( $pop1 \;$   $\&$ ecx).

# **Esempio** (callee-save).

Vediamo lo stesso esempio di prima in cui usiamo un registro calleesave (B) invece che caller-save (C) per preservare il valore restituito da  $q$  a fronte della chiamata ad h (assumiamo che la variabile a sia tenuta nel registro eax e la variabile  $b$  in  $ebx$ ):

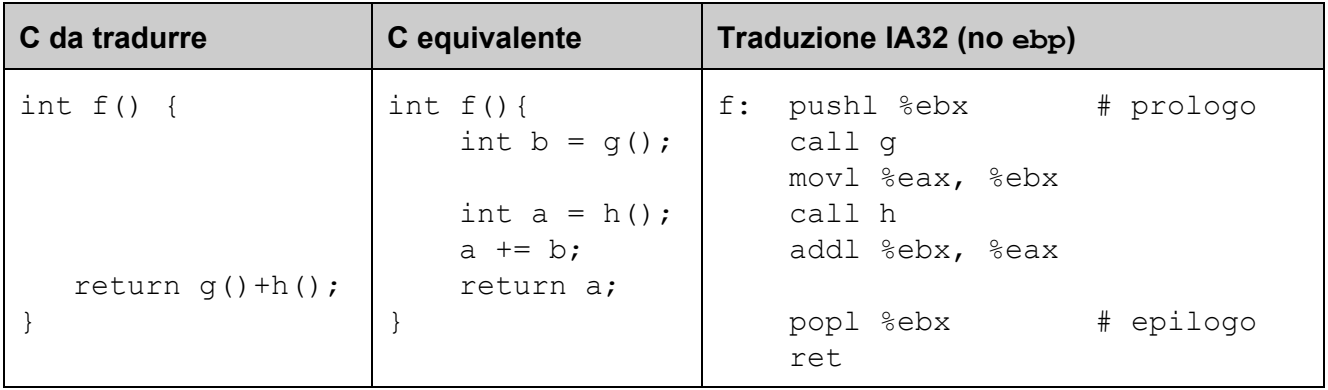

Si noti che il contenuto di ebx non viene alterato dalla chiamata ad  $h$  (se infatti h dovesse usarlo, dovrebbe salvarlo e poi ripristinarlo prima di terminare), e può quindi essere sommato al valore restituito da h (addl  $\text{Rebx}$ ,  $\text{Reax}$ ) per determinare il valore restituito da f. Il prezzo per usare  $ebx$  (callee-save) in  $f \in \mathcal{E}$  che deve essere salvato nel prologo e ripristinato nell'epilogo di  $f$ .

#### **4.2.3.5 Variabili locali**

Negli esempi visti finora abbiamo sempre assunto che le variabili locali venissero tenute nei registri. Questa è senz'altro la scelta più semplice e anche la migliore dal punto di vista prestazionale. Tuttavia, alle volta è necessario che le variabili locali abbiano un loro spazio riservato nello stack frame della funzione:

- 1. se la variabile è di tipo array o struttura e quindi non può essere memorizzata in un registro;
- 2. se la funzione usa più variabili locali di quanti siano i registri disponibili; oppure
- 3. se la funzione usa l'operatore  $\alpha$  su una variabile locale, che quindi deve possere un indirizzo in memoria.

Lo spazio per le variabili locali, normalmente allocato in stack nel prologo e deallocato nell'epilogo, è organizzato come segue:

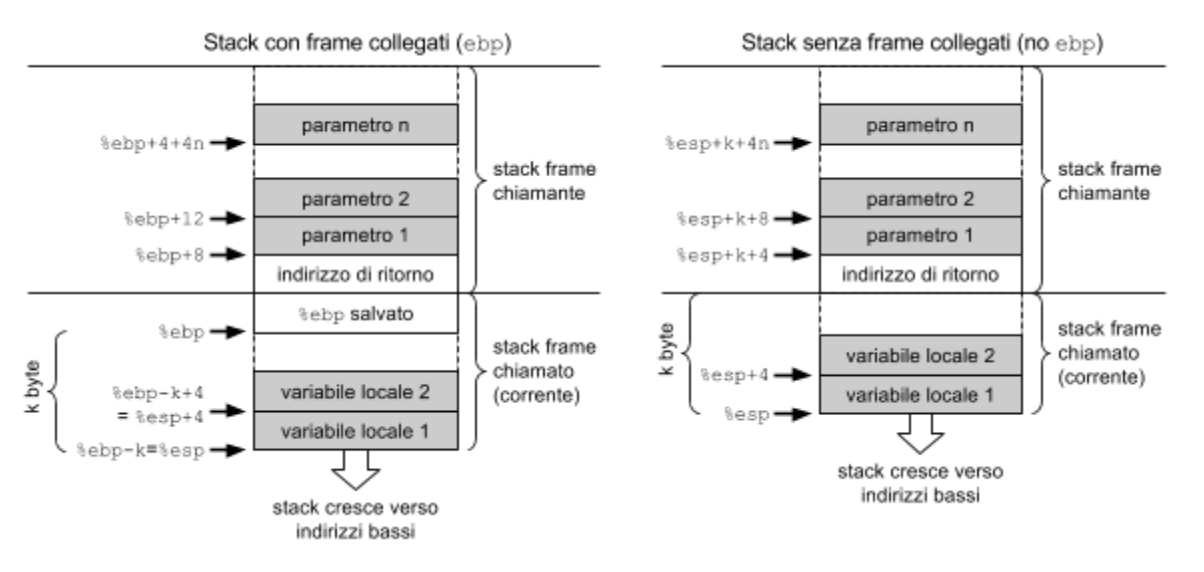

Sistemi di Calcolo 43

Per accedere a una variabile locale, è possibile usare il registro esp con offset positivo. Se il registro  $ebp$  viene usato per puntare al frame corrente, è possibile usare equivalentemente  $ebp$ con offset negativo.

#### **Esempio.**

Consideriamo il seguente frammento di programma C:

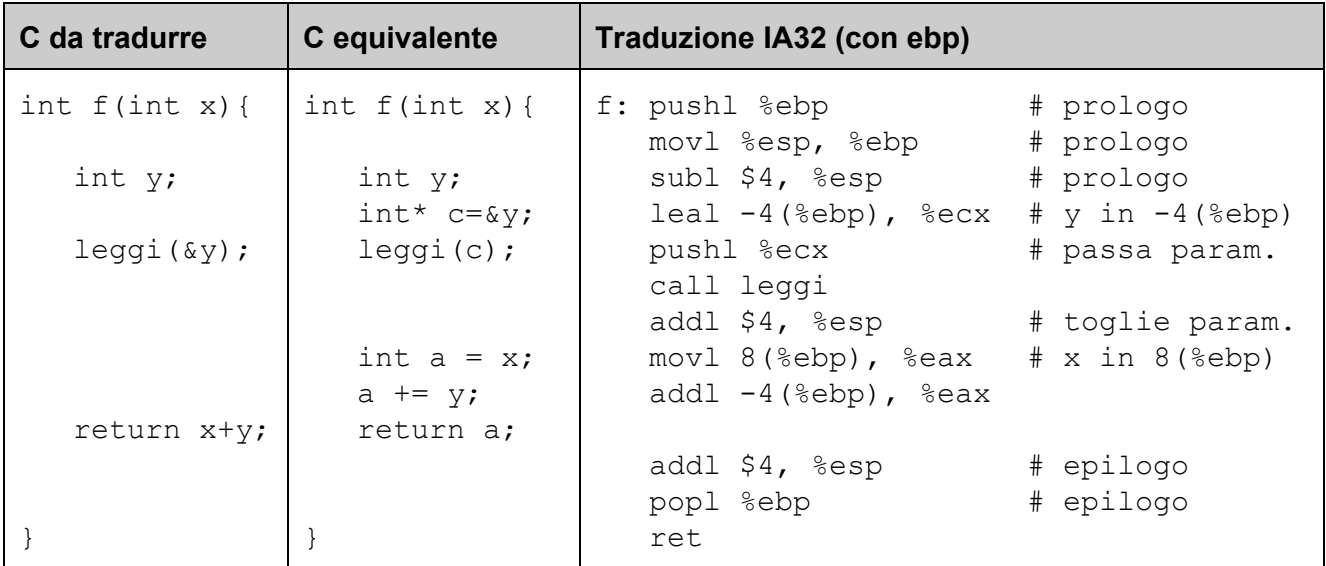

Osserviamo che la zona di memoria per le variabili locali ha dimensione k=4 byte. Si noti il modo in cui è compilata l'istruzione  $c = \&y$ : viene usata una leal per scrivere nel registro ecx l'indirizzo effettivo di  $y$  ( $\epsilon$ ebp-4). Vediamo ora una versione equivalente del programma senza stack frame collegati:

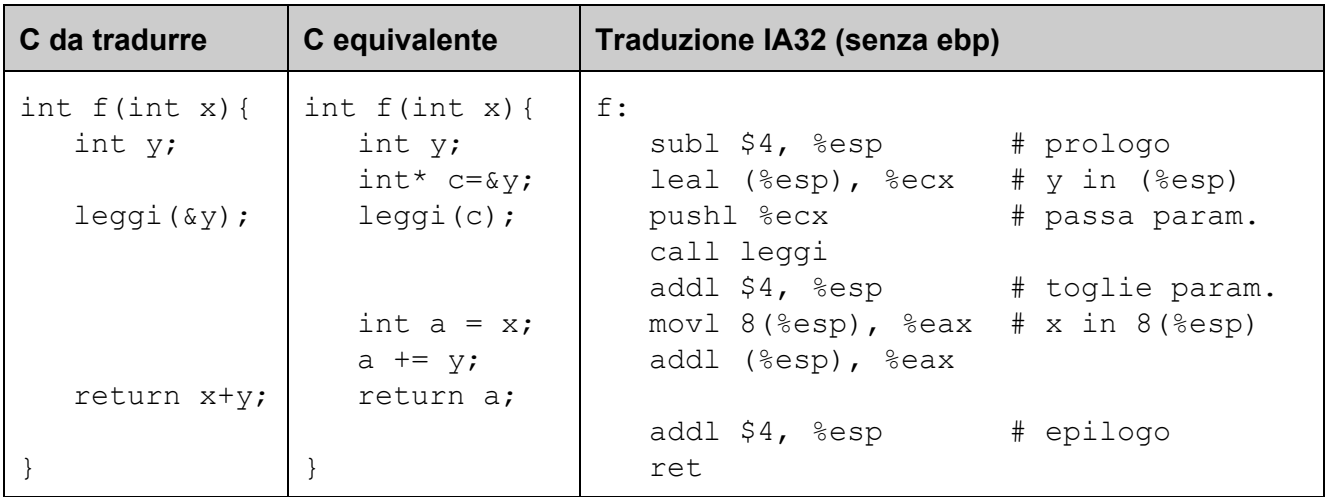

In questo caso si accede al parametro formale  $x$  e alla variabile locale  $y$  usando lo stack pointer esp piuttosto che il base pointer ebp.

Nella figura seguente illustriamo la struttura (layout) della stack all'inizio dell'esecuzione del corpo della funzione f per entrambe le versioni (con e senza ebp):

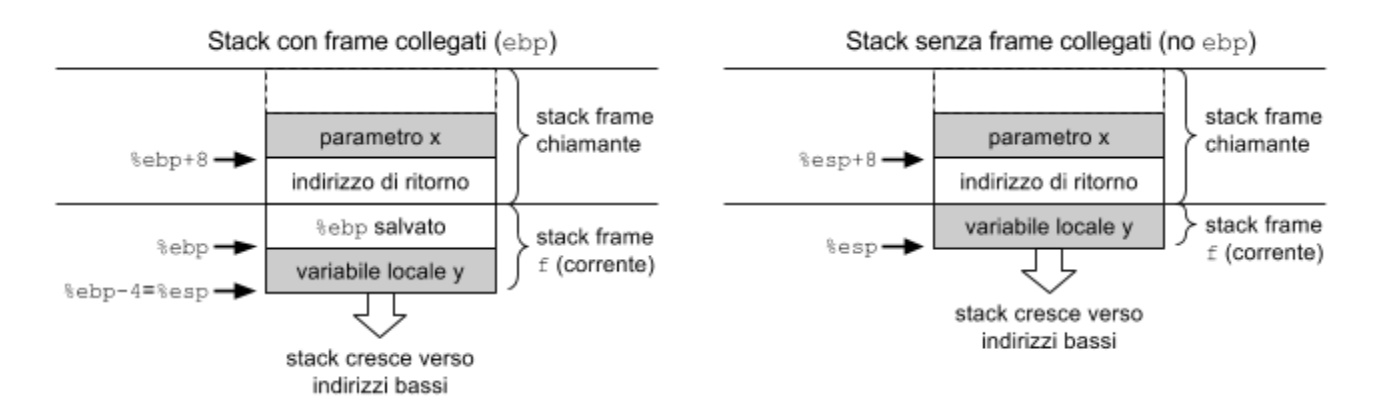

**4.2.4 Array e aritmetica dei puntatori**

L'accesso alle celle di array con elementi di dimensione fino a 4 byte avviene normalmente sfruttando gli indirizzamenti a memoria della forma:

```
(base, indice, scala)
```
dove base è l'indirizzo del primo byte dell'array, indice è l'indice della cella dell'array che si vuole accedere, e scala=sizeof(elemento) è il numero di byte di ciascun elemento dell'array. Si noti che l'indirizzo effettivo base+indice\*scala calcolato dall'operando (base, indice, scala) realizza l'**aritmetica dei puntatori**, scalando l'indice in base alla dimensione degli elementi dell'array.

Se l'indice i dell'elemento che si vuole accedere è noto a tempo di compilazione, è possibile usare la forma:

```
disp(base)
```
dove base è l'indirizzo del primo byte dell'array e disp=i\*sizeof(elemento) è lo spiazzamento in byte rispetto alla base dell'array per arrivare all'i-esimo elemento dell'array.

#### **Esempio 1.**

Si consideri la scrittura della cella c-esima dell'array a di int, assumendo che la variabile a sia tenuta in eax e la variabile  $\epsilon$  in ecx:

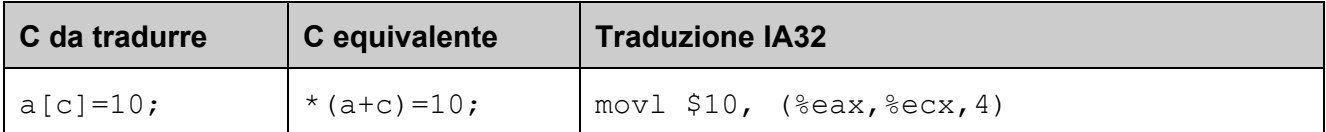

Si noti che la scala è 4 poiché l'array è di  $int e$  sizeof(int)==4.

# **Esempio 2.**

La seguente funzione C calcola la somma degli elementi di un array di due int passato come parametro:

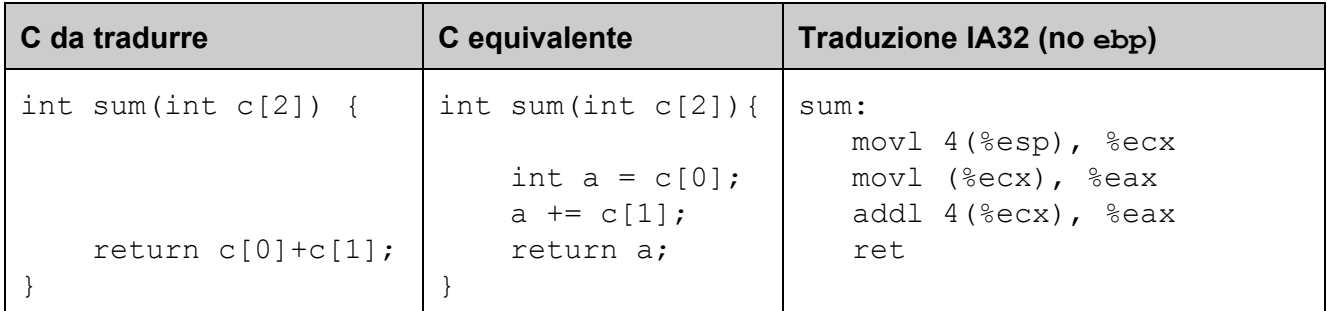

Si noti che in questo caso gli indici 0 e 1 nell'array c sono noti a tempo di compilazione (costanti nel codice) ed è quindi possibile calcolare gli spiazzamenti delle rispettive celle che si vogliono accedere (0 e 4).

# **Esempio 3.**

Generalizziamo la funzione vista sopra per sommare gli elementi di un array  $\sigma$  di dimensione arbitraria n. Assumendo di tenere l'indirizzo  $\nu$  dell'array in ecx, la dimensione n dell'array in edx, la somma s degli elementi di  $\nu$  in eax, e l'indice i per scorrere l'array in ebx, possiamo scrivere:

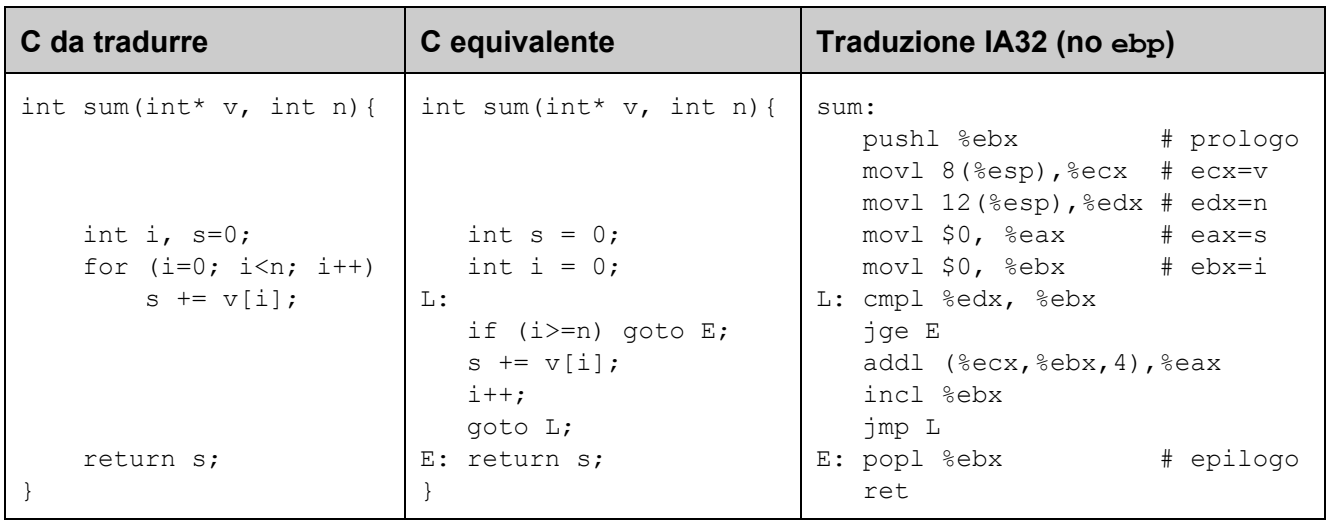